# The **bigintcalc** package

Heiko Oberdiek <heiko.oberdiek at googlemail.com>

# 2007/11/11 v1.1

### Abstract

This package provides expandable arithmetic operations with big integers that can exceed TEX's number limits.

# Contents

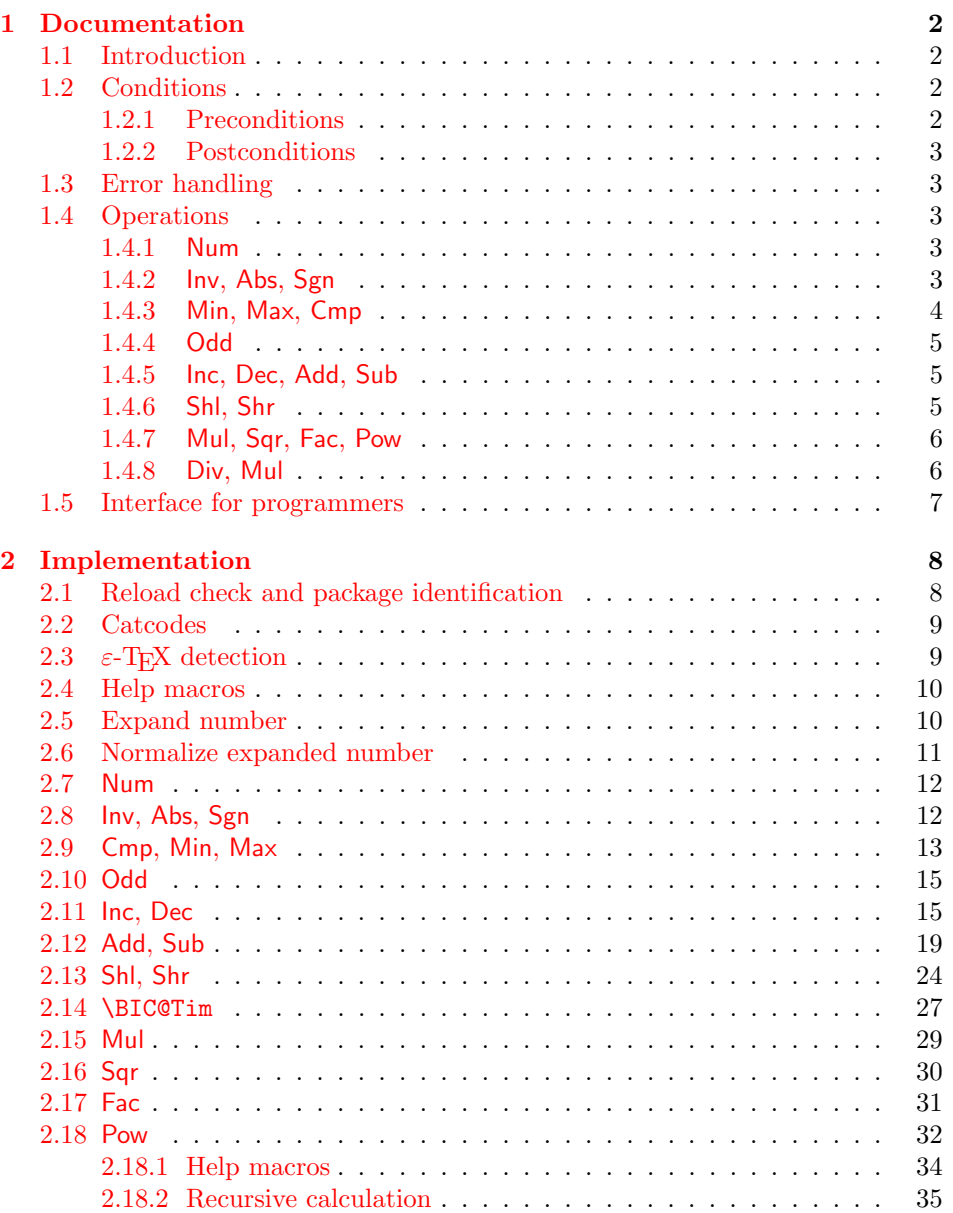

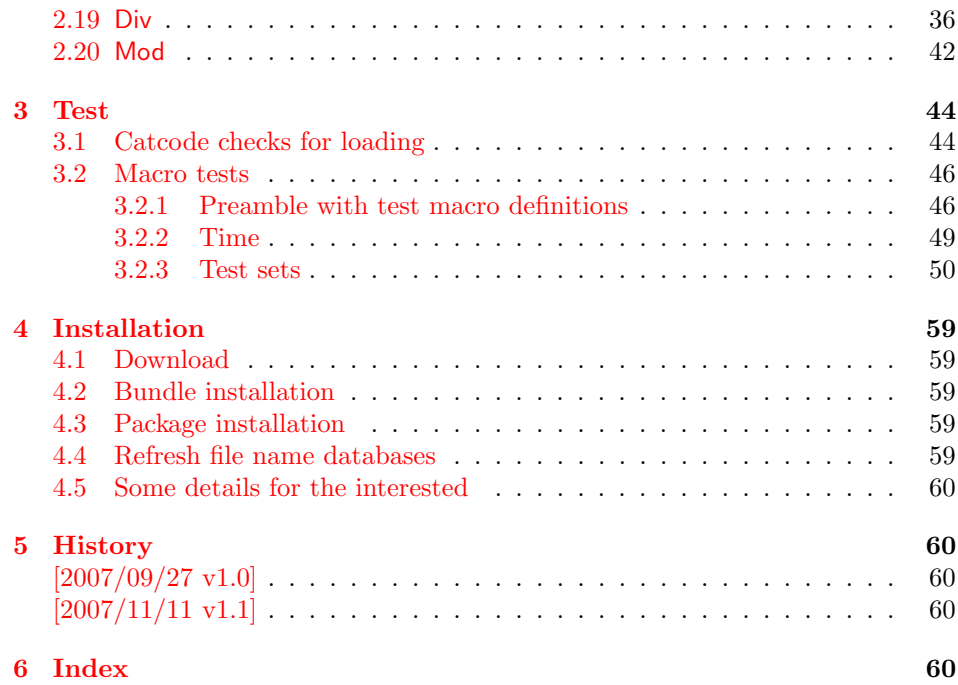

# 1 [Document](#page-59-2)ation

# [1.1 Int](#page-59-3)roduction

<span id="page-1-1"></span><span id="page-1-0"></span>Package bigintcalc defines arithmetic operations that deal with big integers. Big integers can be given either as explicit integer number or as macro code that expands to an explicit number. Big means that there is no limit on the size of the number. Big integers may exceed  $T_F X$ 's range limitation of  $-2147483647$  and 2147483647. Only memory issues will limit the usable range.

In opposite to package intcalc unexpandable command tokens are not supported, even if they are valid TEX numbers like count registers or commands created by \chardef. Nevertheless they may be used, if they are prefixed by \number.

Also  $\varepsilon$ -T<sub>E</sub>X's \numexpr expressions are not supported directly in the manner of package intcalc. However they can be given if \the\numexpr or \number\numexpr are used.

The operations have the form of macros that take one or two integers as parameter and return the integer result. The macro name is a three letter operation name prefixed by the package name, e.g. \bigintcalcAdd{10}{43} returns 53.

The macros are fully expandable, exactly two expansion steps generate the result. Therefore the operations may be used nearly everywhere in T<sub>E</sub>X, even inside \csname, file names, or other expandable contexts.

# 1.2 Conditions

### 1.2.1 Preconditions

- <span id="page-1-2"></span>• Arguments can be anything that expands to a number that consists of optional signs and digits.
- <span id="page-1-3"></span>• The arguments and return values must be sound. Zero as divisor or factorials of negative numbers will cause errors.

#### <span id="page-2-0"></span>1.2.2 Postconditions

Additional properties of the macros apart from calculating a correct result (of course  $\circledcirc$ :

- The macros are fully expandable. Thus they can be used inside \edef, \csname, for example.
- Furthermore exactly two expansion steps calculate the result.
- The number consists of one optional minus sign and one or more digits. The first digit is larger than zero for numbers that consists of more than one digit.

In short, the number format is exactly the same as  $\number$  generates, but without its range limitation. And the tokens (minus sign, digits) have catcode 12 (other).

• Call by value is simulated. First the arguments are converted to numbers. Then these numbers are used in the calculations.

Remember that arguments may contain expensive macros or  $\varepsilon$ -T<sub>E</sub>X expressions. This strategy avoids multiple evaluations of such arguments.

# <span id="page-2-1"></span>1.3 Error handling

Some errors are detected by the macros, example: division by zero. In this cases an undefined control sequence is called and causes a TeX error message, example: \BigIntCalcError:DivisionByZero. The name of the control sequence contains the reason for the error. The TEX error may be ignored. Then the operation returns zero as result. Because the macros are supposed to work in expandible contexts. An traditional error message, however, is not expandable and would break these contexts.

# <span id="page-2-2"></span>1.4 Operations

Some definition equations below use the function Int that converts a real number to an integer. The number is truncated that means rounding to zero:

$$
Int(x) := \begin{cases} \lfloor x \rfloor & \text{if } x \ge 0\\ \lceil x \rceil & \text{otherwise} \end{cases}
$$

#### <span id="page-2-3"></span>1.4.1 Num

# <span id="page-2-6"></span> $\big\{\langle x \rangle\}$

Macro \bigintcalcNum converts its argument to a normalized integer number without unnecessary leading zeros or signs. The result matches the regular expression:

 $01 - ?$ [1-9][0-9]\*

### <span id="page-2-4"></span>1.4.2 Inv, Abs, Sgn

<span id="page-2-5"></span>\bigintcalcInv  $\{\langle x \rangle\}$ 

Macro \bigintcalcInv switches the sign.

 $Inv(x) := -x$ 

# <span id="page-3-1"></span>\bigintcalcAbs  $\{\langle x \rangle\}$

Macro \bigintcalcAbs returns the absolute value of integer  $\langle x \rangle$ .

 $\mathrm{Abs}(x) := |x|$ 

# <span id="page-3-5"></span> $\big\{\langle x\rangle\big\}$

Macro \bigintcalcSgn encodes the sign of  $\langle x \rangle$  as number.

$$
Sgn(x) := \begin{cases} -1 & \text{if } x < 0 \\ 0 & \text{if } x = 0 \\ 1 & \text{if } x > 0 \end{cases}
$$

These return values can easily be distinguished by  $\i$ fcase:

\ifcase\bigintcalcSgn{<x>}  $x=0$ \$ \or \$x>0\$ \else \$x<0\$ \fi

# <span id="page-3-0"></span>1.4.3 Min, Max, Cmp

<span id="page-3-4"></span>\bigintcalcMin  $\{\langle x \rangle\}$   $\{\langle y \rangle\}$ 

Macro \bigintcalcMin returns the smaller of the two integers.

$$
Min(x, y) := \begin{cases} x & \text{if } x < y \\ y & \text{otherwise} \end{cases}
$$

# <span id="page-3-3"></span>\bigintcalcMax  $\{\langle x \rangle\}$   $\{\langle y \rangle\}$

Macro \bigintcalcMax returns the larger of the two integers.

$$
\operatorname{Max}(x, y) := \begin{cases} x & \text{if } x > y \\ y & \text{otherwise} \end{cases}
$$

# <span id="page-3-2"></span>\bigintcalcCmp  $\{\langle x \rangle\}$   $\{\langle y \rangle\}$

Macro \bigintcalcCmp encodes the comparison result as number:

$$
\text{Cmp}(x, y) := \begin{cases} -1 & \text{if } x < y \\ 0 & \text{if } x = y \\ 1 & \text{if } x > y \end{cases}
$$

These values can be distinguished by \ifcase:

```
\ifcase\bigintcalcCmp{<x>}{<y>}
  x=y$
\or
  $x>y$
\else
  x < y$
\fi
```
<span id="page-4-0"></span>1.4.4 Odd

### <span id="page-4-6"></span>\bigintcalcOdd  $\{\langle x \rangle\}$

$$
Odd(x) := \begin{cases} 1 & \text{if } x \text{ is odd} \\ 0 & \text{if } x \text{ is even} \end{cases}
$$

<span id="page-4-1"></span>1.4.5 Inc, Dec, Add, Sub

# <span id="page-4-5"></span> $\big\{\langle x \rangle\}$

Macro \bigintcalcInc increments  $\langle x \rangle$  by one.

 $Inc(x) := x + 1$ 

# <span id="page-4-4"></span>\bigintcalcDec  $\{\langle x \rangle\}$

Macro **\bigintcalcDec** decrements  $\langle x \rangle$  by one.

 $\mathrm{Dec}(x) := x - 1$ 

### <span id="page-4-3"></span>\bigintcalcAdd  $\{\langle x \rangle\}$   $\{\langle y \rangle\}$

Macro \bigintcalcAdd adds the two numbers.

 $Add(x, y) := x + y$ 

# \bigintcalcSub  $\{\langle x \rangle\}$   $\{\langle y \rangle\}$

Macro \bigintcalcSub calculates the difference.

 $\text{Sub}(x, y) := x - y$ 

# <span id="page-4-2"></span>1.4.6 Shl, Shr

#### <span id="page-4-7"></span>\bigintcalcShl  $\{\langle x \rangle\}$

Macro \bigintcalcShl implements shifting to the left that means the number is multiplied by two. The sign is preserved.

 $Shl(x) := x * 2$ 

### <span id="page-4-8"></span>\bigintcalcShr  $\{\langle x \rangle\}$

Macro \bigintcalcShr implements shifting to the right. That is equivalent to an integer division by two. The sign is preserved.

 $\text{Shr}(x) := \text{Int}(x/2)$ 

#### <span id="page-5-0"></span>1.4.7 Mul, Sqr, Fac, Pow

# <span id="page-5-5"></span> $\label{eq:optimal} $$\bigg{\text{all}\{x\}}_{\langle y\rangle} \$

Macro \bigintcalcMul calculates the product of  $\langle x \rangle$  and  $\langle y \rangle$ .

 $Mul(x, y) := x * y$ 

### \bigintcalcSqr  $\{\langle x \rangle\}$

Macro \bigintcalcSqr returns the square product.

 $Sqr(x) := x^2$ 

### <span id="page-5-3"></span>\bigintcalcFac  $\{\langle x \rangle\}$

Macro \bigintcalcFac returns the factorial of  $\langle x \rangle$ . Negative numbers are not permitted.

 $Fac(x) := x!$  for  $x \geq 0$ 

 $(0! = 1)$ 

#### <span id="page-5-6"></span>\bigintcalcPow Mx My

Macro **\bigintcalcPow** calculates the value of  $\langle x \rangle$  to the power of  $\langle y \rangle$ . The error "division by zero" is thrown if  $\langle x \rangle$  is zero and  $\langle y \rangle$  is negative. permitted:

$$
Pow(x, y) := Int(x^y) \qquad \text{for } x \neq 0 \text{ or } y \geq 0
$$

 $(0^0 = 1)$ 

## <span id="page-5-1"></span>1.4.8 Div, Mul

# <span id="page-5-2"></span>\bigintcalcDiv  $\{\langle x \rangle\}$   $\{\langle y \rangle\}$

Macro \bigintcalcDiv performs an integer division. Argument  $\langle y \rangle$  must not be zero.

$$
Div(x, y) := Int(x/y) \quad \text{for } y \neq 0
$$

### <span id="page-5-4"></span>\bigintcalcMod  $\{\langle x \rangle\}$   $\{\langle y \rangle\}$

Macro \bigintcalcMod gets the remainder of the integer division. The sign follows the divisor  $\langle y \rangle$ . Argument  $\langle y \rangle$  must not be zero.

 $Mod(x, y) := x \mathcal{C} y$  for  $y \neq 0$ 

The result ranges:

$$
-|y| < \text{Mod}(x, y) \le 0 \quad \text{for } y < 0
$$
\n
$$
0 \le \text{Mod}(x, y) < y \quad \text{for } y \ge 0
$$

# <span id="page-6-0"></span>1.5 Interface for programmers

If the programmer can ensure some more properties about the arguments of the operations, then the following macros are a little more efficient.

In general numbers must obey the following constraints:

- Plain number: digit tokens only, no command tokens.
- Non-negative. Signs are forbidden.
- Delimited by exclamation mark. Curly braces around the number are not allowed and will break the code.

<span id="page-6-7"></span> $\Big\{\Big\}$  |

 $1/0$  is returned if  $\langle number \rangle$  is odd/even.

<span id="page-6-4"></span> $\Big\{\text{BigIntCalcInc } \langle number \rangle \Big\}$ 

Incrementation.

<span id="page-6-2"></span> $\Big\{\Big\}$  |

Decrementation, positive number without zero.

<span id="page-6-1"></span> $\Big\{\Big\}$  !  $\{number\ B\}$  !

Addition,  $A \geq B$ .

 $\Big\{\Big\}$  !  $\{number\ A\}$  !  $\{number\ B\}$  !

Subtraction,  $A \geq B$ .

<span id="page-6-8"></span> $\Big\{\Big\}$  /BigIntCalcShl  $\langle number \rangle$  !

Left shift (multiplication with two).

<span id="page-6-9"></span> $\Big\{\Big\}$  | BigIntCalcShr  $\langle number \rangle$  !

Right shift (integer division by two).

<span id="page-6-6"></span> $\left\{ \Delta \right\}$  /  $\left\{ \mu mber A \right\}$  !  $\left\{ \mu mber B \right\}$  !

Multiplication,  $A \geq B$ .

<span id="page-6-3"></span> $\Big\{\Big\}$  !  $\{number\ A\}$  !  $\{number\ B\}$  !

Division operation.

<span id="page-6-5"></span> $\Big\{\Big\}$  !  $\{\text{number } A\}$  !  $\{\text{number } B\}$  !

Modulo operation.

# <span id="page-7-0"></span>2 Implementation

 $\langle$ \*package $\rangle$ 

# <span id="page-7-1"></span>2.1 Reload check and package identification

Reload check, especially if the package is not used with L<sup>AT</sup>EX.

```
2 \begingroup
  3 \catcode44 12 \%,
  4 \catcode45 12 % -
  5 \catcode46 12 % .
  6 \catcode58 12 % :
  7 \catcode64 11 % @
  8 \catcode123 1 % {
  9 \catcode125 2 % }
 10 \expandafter\let\expandafter\x\csname ver@bigintcalc.sty\endcsname
 11 \ifx\x\relax % plain-TeX, first loading
 12 \else
 13 \def\empty{}%
 14 \ifx\x\empty % LaTeX, first loading,
 15 % variable is initialized, but \ProvidesPackage not yet seen
 16 \else
 17 \catcode35 6 % #
 18 \expandafter\ifx\csname PackageInfo\endcsname\relax
 19 \def\x#1#2{%
 20 \immediate\write-1{Package #1 Info: #2.}%
 21 }%
 22 \else
 23 \det\x#1#2{\Pack} ackageInfo{#1}{#2, stopped}}%
 24 \overrightarrow{f_1}25 \x{bigintcalc}{The package is already loaded}%
 26 \aftergroup\endinput
 27 \foralli
 28 \fi
 29 \endgroup
Package identification:
 30 \begingroup
 31 \catcode35 6 % #
 32 \catcode40 12 % (
 33 \catcode41 12 % )
 34 \catcode44 12 % ,
 35 \catcode45 12 % -
 36 \catcode46 12 % .
 37 \catcode47 12 % /
 38 \catcode58 12 % :
 39 \catcode64 11 % @
 40 \catcode91 12 % [
 41 \catcode93 12 % ]
 42 \catcode123 1 % {
 43 \catcode125 2 % }
 44 \expandafter\ifx\csname ProvidesPackage\endcsname\relax
 45 \def\x#1#2#3[#4]{\end{group}}46 \immediate\write-1{Package: #3 #4}%
 47 \xdef#1{#4}%
 48 }%
 49 \else
 50 \def\x#1#2[#3]{\endgroup
 51 #2[{#3}]%
 52 \ifx#1\@undefined
 53 \xdef#1{#3}%
 54 \overline{\ } \}55 \ifx#1\relax
 56 \xdef#1{#3}%
```

```
57 \fi
58 }%
59 \fi
60 \expandafter\x\csname ver@bigintcalc.sty\endcsname
61 \ProvidesPackage{bigintcalc}%
62 [2007/11/11 v1.1 Expandable big integer calculations (HO)]
```
# <span id="page-8-0"></span>2.2 Catcodes

```
63 \begingroup
64 \catcode123 1 % {
65 \catcode125 2 % }
66 \def\x{\endgroup
67 \expandafter\edef\csname BIC@AtEnd\endcsname{%
68 \catcode35 \the\catcode35\relax
69 \catcode64 \the\catcode64\relax
70 \catcode123 \the\catcode123\relax
71 \catcode125 \the\catcode125\relax
72 }%
73 }%
74 \x
75 \catcode35 6 % #
76 \catcode64 11 % @
77 \catcode123 1 % {
78 \catcode125 2 % }
79 \def\TMP@EnsureCode#1#2{%
80 \edef\BIC@AtEnd{%
81 \BIC@AtEnd
82 \catcode#1 \the\catcode#1\relax
83 }%
84 \catcode#1 #2\relax
85 }
86 \TMP@EnsureCode{33}{12}% !
87 \TMP@EnsureCode{36}{14}% $ (comment!)
88 \TMP@EnsureCode{38}{14}% & (comment!)
89 \TMP@EnsureCode{40}{12}% (
90 \TMP@EnsureCode{41}{12}% )
91 \TMP@EnsureCode{42}{12}% *
92 \TMP@EnsureCode{43}{12}% +
93 \TMP@EnsureCode{45}{12}% -
94 \TMP@EnsureCode{46}{12}% .
95 \TMP@EnsureCode{47}{12}% /
96 \TMP@EnsureCode{58}{11}% : (letter!)
97 \TMP@EnsureCode{60}{12}% <
98 \TMP@EnsureCode{61}{12}% =
99 \TMP@EnsureCode{62}{12}% >
100 \TMP@EnsureCode{63}{14}% ? (comment!)
101 \begingroup\expandafter\expandafter\expandafter\endgroup
102 \expandafter\ifx\csname BIC@TestMode\endcsname\relax
103 \else
104 \catcode63=9 % ? (ignore)
105 \setminus fi106 ? \let\BIC@@TestMode\BIC@TestMode
```
# <span id="page-8-35"></span><span id="page-8-34"></span><span id="page-8-33"></span><span id="page-8-32"></span><span id="page-8-31"></span><span id="page-8-30"></span><span id="page-8-29"></span><span id="page-8-28"></span><span id="page-8-27"></span><span id="page-8-26"></span><span id="page-8-25"></span><span id="page-8-22"></span><span id="page-8-17"></span><span id="page-8-2"></span><span id="page-8-1"></span>2.3  $\varepsilon$ -T<sub>E</sub>X detection

```
107 \begingroup\expandafter\expandafter\expandafter\endgroup
108 \expandafter\ifx\csname numexpr\endcsname\relax
109 \catcode36=9 % $ (ignore)
110 \else
111 \catcode38=9 % & (ignore)
112 \fi
```
# <span id="page-9-0"></span>2.4 Help macros

\BIC@Fi

```
113 \let\BIC@Fi\fi
```
#### <span id="page-9-9"></span>\BIC@AfterFi

\def\BIC@AfterFi#1#2\BIC@Fi{\fi#1}%

#### <span id="page-9-10"></span>\BIC@AfterFiFi

\def\BIC@AfterFiFi#1#2\BIC@Fi{\fi\fi#1}%

# <span id="page-9-11"></span>\BIC@AfterFiFiFi

\def\BIC@AfterFiFiFi#1#2\BIC@Fi{\fi\fi\fi#1}%

#### <span id="page-9-12"></span>\BIC@Space

```
117 \begingroup
118 \def\x#1{\endgroup
119 \let\BIC@Space= #1%
120 }%
121 \ \{x\}
```
# <span id="page-9-20"></span><span id="page-9-1"></span>2.5 Expand number

```
122 \begingroup\expandafter\expandafter\expandafter\endgroup
123 \expandafter\ifx\csname RequirePackage\endcsname\relax
124 \input pdftexcmds.sty\relax
125 \else
126 \RequirePackage{pdftexcmds}[2007/11/11]%
127 \fi
128 \begingroup\expandafter\expandafter\expandafter\endgroup
129 \expandafter\ifx\csname pdf@escapehex\endcsname\relax
```
#### \BIC@Expand

<span id="page-9-18"></span><span id="page-9-14"></span><span id="page-9-2"></span>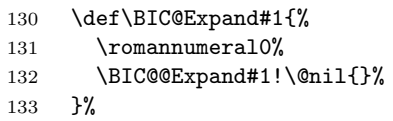

#### <span id="page-9-8"></span>\BIC@@Expand

<span id="page-9-15"></span><span id="page-9-7"></span><span id="page-9-6"></span><span id="page-9-5"></span><span id="page-9-4"></span><span id="page-9-3"></span>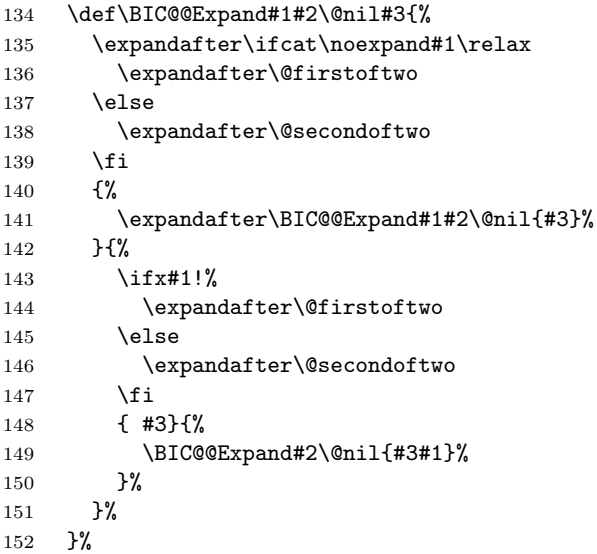

#### \@firstoftwo

<span id="page-10-15"></span>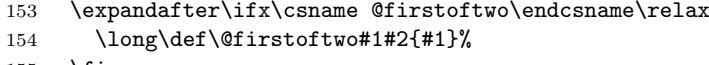

155  $\overline{15}$ 

#### \@secondoftwo

<span id="page-10-16"></span>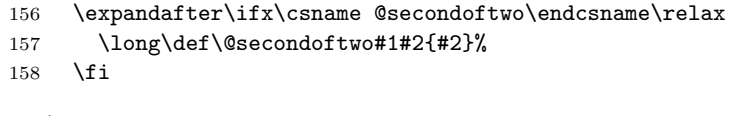

\else

#### \BIC@Expand

<span id="page-10-13"></span><span id="page-10-1"></span>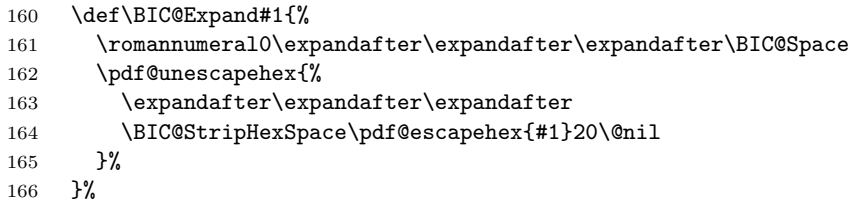

#### <span id="page-10-14"></span>\BIC@StripHexSpace

<span id="page-10-5"></span><span id="page-10-3"></span><span id="page-10-2"></span>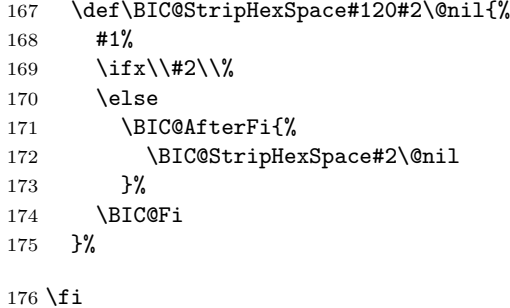

# <span id="page-10-17"></span><span id="page-10-7"></span><span id="page-10-6"></span><span id="page-10-4"></span><span id="page-10-0"></span>2.6 Normalize expanded number

```
\BIC@Normalize #1: result sign
               #2: first token of number
               177 \def\BIC@Normalize#1#2{%
               178 \ifx#2-%<br>179 \ifx\\i
                     \i{fx}\ #1\\%
               180 \BIC@AfterFiFi{%
               181 \BIC@Normalize-% 182 }%
               182183 \else
               184 \BIC@AfterFiFi{%
               185 \BIC@Normalize{}% <br>186 }%
               186\,187 \overrightarrow{fi}188 \else
               189 \ifx#2+%
               190 \BIC@AfterFiFi{%
               191 \BIC@Normalize{#1}%
               192 }%
               193 \else
               194 \ifx#20%
               195 \BIC@AfterFiFiFi{%
               196 \BIC@NormalizeZero{#1}%
               197 }%
               198 \text{else}199 \BIC@AfterFiFiFi{%
```

```
200 \BIC@NormalizeDigits#1#2%
201 }%
202 \qquad \text{Y}203 \fi
204 \BIC@Fi
205 }
```
#### <span id="page-11-9"></span>\BIC@NormalizeZero

```
206 \def\BIC@NormalizeZero#1#2{%
207 \ifx#2!%
208 \BIC@AfterFi{ 0}%
209 \else
210 \ifx#20%
211 \BIC@AfterFiFi{%
212 \BIC@NormalizeZero{#1}%
213 }%
214 \else
215 \BIC@AfterFiFi{%
216 \BIC@NormalizeDigits#1#2%<br>217 }%
217
218 \setminusfi
219 \BIC@Fi
220 }
```
#### \BIC@NormalizeDigits

<span id="page-11-8"></span><span id="page-11-6"></span>\def\BIC@NormalizeDigits#1!{ #1}

# <span id="page-11-0"></span>2.7 Num

```
\bigintcalcNum
```

```
222 \def\bigintcalcNum#1{%<br>223 \romannumeral0%
```

```
\romannumeral0%
```
- \expandafter\expandafter\expandafter\BIC@Normalize
- \expandafter\expandafter\expandafter{%
- \expandafter\expandafter\expandafter}%
- \BIC@Expand{#1}!%
- }

# <span id="page-11-1"></span>2.8 Inv, Abs, Sgn

### <span id="page-11-14"></span>\bigintcalcInv

```
229 \def\bigintcalcInv#1{%
230 \romannumeral0\expandafter\expandafter\expandafter\BIC@Space
231 \bigintcalcNum{-#1}%
232 }
```
#### <span id="page-11-13"></span>\bigintcalcAbs

<span id="page-11-22"></span><span id="page-11-17"></span><span id="page-11-2"></span> \def\bigintcalcAbs#1{% \romannumeral0% \expandafter\expandafter\expandafter\BIC@Abs \bigintcalcNum{#1}% }

# <span id="page-11-3"></span>\BIC@Abs

<span id="page-11-20"></span> \def\BIC@Abs#1{% \ifx#1-% \expandafter\BIC@Space

<span id="page-11-11"></span>\else

- <span id="page-11-12"></span>\expandafter\BIC@Space
- \expandafter#1%
- 244  $\overrightarrow{f}$
- }

### <span id="page-12-16"></span>\bigintcalcSgn

<span id="page-12-22"></span><span id="page-12-13"></span><span id="page-12-10"></span> \def\bigintcalcSgn#1{% \number \expandafter\expandafter\expandafter\BIC@Sgn \bigintcalcNum{#1}! % }

#### <span id="page-12-11"></span>\BIC@Sgn

<span id="page-12-18"></span><span id="page-12-17"></span> \def\BIC@Sgn#1#2!{% \ifx#1-%  $253 -1%$  \else \ifx#10% 0% \else 1% \fi 260  $\setminus$ fi }

# <span id="page-12-0"></span>2.9 Cmp, Min, Max

### <span id="page-12-12"></span>\bigintcalcCmp

<span id="page-12-23"></span><span id="page-12-14"></span><span id="page-12-7"></span> \def\bigintcalcCmp#1#2{% \number \expandafter\expandafter\expandafter\BIC@Cmp \bigintcalcNum{#2}!{#1}% }

### <span id="page-12-8"></span>\BIC@Cmp

<span id="page-12-15"></span><span id="page-12-1"></span>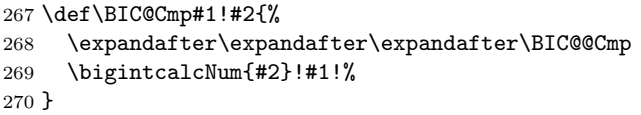

#### <span id="page-12-2"></span>\BIC@@Cmp

```
271 \def\BIC@@Cmp#1#2!#3#4!{%
272 \ifx#1-%
273 \ifx#3-%
274 \BIC@AfterFiFi{%
275 \BIC@@Cmp#4!#2!%
276 }%
277 \else
278 \BIC@AfterFiFi{%
279 -1 %
280 }%
281 \setminusfi
282 \else
283 \ifx#3-%
284 \BIC@AfterFiFi{%
285 1 %
286 }%
287 \else
288 \BIC@AfterFiFi{%
289 \BIC@CmpLength#1#2!#3#4!#1#2!#3#4!%<br>290 }%
290
291 \setminusfi
292 \BIC@Fi
293 }
```
<span id="page-13-18"></span>\BIC@PosCmp

<span id="page-13-13"></span> \def\BIC@PosCmp#1!#2!{% \BIC@CmpLength#1!#2!#1!#2!% }

#### <span id="page-13-14"></span>\BIC@CmpLength

```
297 \def\BIC@CmpLength#1#2!#3#4!{%
298 \ifx\\#2\\%
299 \iint x \lvert 4\lvert \lvert 8300 \BIC@AfterFiFi\BIC@CmpDiff
301 \else
302 \BIC@AfterFiFi{%
303 \BIC@CmpResult{-1}%
304 }%
305 \fi
306 \else
307 \ifx\\#4\\%
308 \BIC@AfterFiFi{%
309 \BIC@CmpResult1%<br>310 }%
310311 \else
312 \BIC@AfterFiFi{%
313 \BIC@CmpLength#2!#4!%
314 }%
315 \fi
316 \BIC@Fi
317 }
```
#### \BIC@CmpResult

```
318 \def\BIC@CmpResult#1#2!#3!{#1 }
```
#### <span id="page-13-12"></span>\BIC@CmpDiff

```
319 \def\BIC@CmpDiff#1#2!#3#4!{%
320 \ifnum#1<#3 %
321 \BIC@AfterFi{%
322 -1 \%323 }%
324 \else
325 \ifnum#1>#3 %
326 \BIC@AfterFiFi{%
327 1 \%328 }%
329 \else
330 \iint x \lvert x \rvert/2 \lvert x \rvert331 \BIC@AfterFiFiFi{%
332 0 %
333 }%
334 \else
335 \BIC@AfterFiFiFi{%
336 \BIC@CmpDiff#2!#4!%
337 }%
338 \fi
339 \fi
340 \BIC@Fi
341 }
```
#### <span id="page-13-19"></span>\bigintcalcMin

<span id="page-13-23"></span><span id="page-13-20"></span><span id="page-13-17"></span><span id="page-13-11"></span> \def\bigintcalcMin#1{% \romannumeral0% \expandafter\expandafter\expandafter\BIC@MinMax \bigintcalcNum{#1}!-!% }

#### <span id="page-14-18"></span>\bigintcalcMax

```
347 \def\bigintcalcMax#1{%
              348 \romannumeral0%
              349 \expandafter\expandafter\expandafter\BIC@MinMax
              350 \bigintcalcNum{#1}!!%
              351 }
 \BIC@MinMax #1: x#2: sign for comparison
             #3: y
              352 \def\BIC@MinMax#1!#2!#3{%
              353 \expandafter\expandafter\expandafter\BIC@@MinMax
              354 \bigintcalcNum{#3}!#1!#2!%
              355 }
\Bbb{IC}@MinMax #1: y#2: x#3: sign for comparison
              356 \def\BIC@@MinMax#1!#2!#3!{%
              357 \ifnum\BIC@@Cmp#1!#2!=#31 %
              358 \BIC@AfterFi{ #1}%
              359 \else
              360 \BIC@AfterFi{ #2}%
              361 \BIC@Fi
              362 }
```
# <span id="page-14-6"></span><span id="page-14-5"></span><span id="page-14-4"></span><span id="page-14-2"></span><span id="page-14-0"></span>2.10 Odd

```
\bigintcalcOdd
```

```
363 \def\bigintcalcOdd#1{%
364 \romannumeral0%
    \expandafter\expandafter\expandafter\BIC@Odd
366 \bigintcalcAbs{#1}!%
367 }
```
#### <span id="page-14-21"></span>\BigIntCalcOdd

<span id="page-14-26"></span><span id="page-14-14"></span> \def\BigIntCalcOdd#1!{% \romannumeral0% \BIC@Odd#1!% }

<span id="page-14-15"></span> $\Bbb{IC}$ @Odd #1:  $x$ 

```
372 \def\BIC@Odd#1#2{%
373 \ifx#2!%
374 \ifodd#1 %
375 \BIC@AfterFiFi{ 1}%
376 \else
377 \BIC@AfterFiFi{ 0}%
378 \fi
379 \else
380 \expandafter\BIC@Odd\expandafter#2%
381 \BIC@Fi
382 }
```
# <span id="page-14-9"></span><span id="page-14-1"></span>2.11 Inc, Dec

<span id="page-14-17"></span>\bigintcalcInc

<span id="page-14-27"></span><span id="page-14-10"></span> \def\bigintcalcInc#1{% \romannumeral0% \expandafter\expandafter\expandafter\BIC@IncSwitch

```
386 \bigintcalcNum{#1}!%
               387 }
\BIC@IncSwitch
               388 \def\BIC@IncSwitch#1#2!{%
               389 \ifcase\BIC@@Cmp#1#2!-1!%
               390 \BIC@AfterFi{ 0}%
               391 \or
               392 \BIC@AfterFi{%
               393 \BIC@Inc#1#2!{}%
               394 }%
               395 \else
               396 \BIC@AfterFi{%
               397 \expandafter-\romannumeral0%
               398 \BIC@Dec#2!{}%
               399 }%
               400 \BIC@Fi
               401 }
\bigintcalcDec
               402 \def\bigintcalcDec#1{%
               403 \romannumeral0%
               404 \expandafter\expandafter\expandafter\BIC@DecSwitch
               405 \bigintcalcNum{#1}!%
               406 }
\BIC@DecSwitch
               407 \def\BIC@DecSwitch#1#2!{%
               408 \ifcase\BIC@Sgn#1#2! %
               409 \BIC@AfterFi{ -1}%
               410 \or
               411 \BIC@AfterFi{%
               412 \BIC@Dec#1#2!{}%
               413 }%
               414 \else
               415 \BIC@AfterFi{%
               416 \expandafter-\romannumeral0%
               417 \BIC@Inc#2!{}%
               418 }%
               419 \BIC@Fi
               420 }
\BigIntCalcInc
               421 \def\BigIntCalcInc#1!{%
               422 \romannumeral0\BIC@Inc#1!{}%
               423 }
\BigIntCalcDec
               424 \def\BigIntCalcDec#1!{%
               425 \romannumeral0\BIC@Dec#1!{}%
               426 }
     \BIC@Inc
               427 \def\BIC@Inc#1#2!#3{%
               428 \ifx\\#2\\%
               429 \BIC@AfterFi{%
               430 \BIC@@Inc1#1#3!\{}\ 431 }%
               431432 \else
               433 \BIC@AfterFi{%
               434 \BIC@Inc#2!{#1#3}%
```

```
436 \BIC@Fi
            437 }
 \BIC@@Inc
            438 \def\BIC@@Inc#1#2#3!#4{%
            439 \ifcase#1 %
            440 \ifx\\#3\\%
            441 \BIC@AfterFiFi{ #2#4}%
            442 \else
            443 \BIC@AfterFiFi{%<br>444 \BIC@@Inc0#3!{
                      \BIC@@Inc0#3!{#2#4}%
            445 }%
            446 \overrightarrow{f}447 \else
            448 \ifnum#2<9 %
            449 \BIC@AfterFiFi{%
            450 & \expandafter\BIC@@@Inc\the\numexpr#2+1\relax
            451 $ \expandafter\expandafter\expandafter\BIC@@Inc<br>452 $ \ifcase#2 \expandafter1%
                       \left\{ 2 \ \exp\{2\} \right\}453 $ \or\expandafter2%
            454 $ \or\expandafter3%
            455 $ \or\expandafter4%
            456 $ \or\expandafter5%<br>457 $ \or\expandafter6%
                       \or\exp\{\text{t}er6\}458 $ \or\expandafter7%
            459 $ \or\expandafter8%
            460 $ \or\expandafter9%
            461 $? \else\BigIntCalcError:ThisCannotHappen%
            462 $ \fi
            463 0#3!{464<br>464 }%
            \frac{464}{465}\else
            466 \BIC@AfterFiFi{%
            467 \BIC@@@Inc01#3!{#4}%
            468 }%
            469 \setminusfi
            470 \BIC@Fi
            471 }
\BIC@@@Inc
            472 \def\BIC@@@Inc#1#2#3!#4{%
            473 \ifx\\#3\\%
            474 \ifnum#2=1 %
            475 \BIC@AfterFiFi{ 1#1#4}%
            476 \else
            477 \BIC@AfterFiFi{ #1#4}%
            478 \fi
            479 \else
            480 \BIC@AfterFi{%
            481 \BIC@@Inc#2#3!{#1#4}%
            482 }%
            483 \BIC@Fi
            484 }
  \BIC@Dec
            485 \def\BIC@Dec#1#2!#3{%
            486 \ifx\\#2\\%
            487 \BIC@AfterFi{%
            488 \BIC@@Dec1#1#3!{}%
            489 }%
            490 \else
```
<span id="page-16-22"></span><span id="page-16-18"></span><span id="page-16-14"></span><span id="page-16-8"></span><span id="page-16-7"></span>}%

```
491 \BIC@AfterFi{%
492 \BIC@Dec#2!{#1#3}%<br>493 }%
493
494 \BIC@Fi
495 }
```
#### <span id="page-17-4"></span>\BIC@@Dec

```
496 \def\BIC@@Dec#1#2#3!#4{%
497 \ifcase#1 %
498 \ifx\\#3\\%
499 \BIC@AfterFiFi{ #2#4}%<br>500 \else
      \text{else}501 \BIC@AfterFiFi{%
502 \BIC@@Dec0#3!{#2#4}%
503 }%
504 \fi
505 \else
506 \ifnum#2>0 %
507 \BIC@AfterFiFi{%
508 & \expandafter\BIC@@@Dec\the\numexpr#2-1\relax
509 $ \expandafter\expandafter\expandafter\BIC@@@Dec
510 $ \ifcase#2
511 $? \BigIntCalcError:ThisCannotHappen%
512 \or\expandafter0''<br>513 $ \or\expandafter1%
          \or\exp\{\text{t}t\}514 $ \or\expandafter2%
515 $ \or\expandafter3%
516 $ \or\expandafter4%
517 $ \or\expandafter5%
518 $ \or\expandafter6%
519 $ \or\expandafter7%
520 $ \or\expandafter8%<br>521 $? \else\BigIntCalcEi
          \else\BigIntCalcError:ThisCannotHappen%
522 $ \fi
523 0#3!{#4}%
524 }%
525 \else
526 \BIC@AfterFiFi{%
527 \BIC@@@Dec91#3!{#4}%
528 }%
529 \overrightarrow{fi}530 \BIC@Fi
531 }
532 \def\BIC@@@Dec#1#2#3!#4{%
533 \ifx\\#3\\%
534 \leftarrow \ifcase#1 %
535 \ifx\\#4\\%
536 \BIC@AfterFiFiFi{ 0}%
537 \else
538 \BIC@AfterFiFiFi{ #4}%
```

```
539 \fi
```
<span id="page-17-23"></span><span id="page-17-17"></span><span id="page-17-14"></span><span id="page-17-9"></span><span id="page-17-3"></span><span id="page-17-2"></span>\BIC@@@Dec

540 \else

```
541 \BIC@AfterFiFi{ #1#4}%
542 \fi
```

```
543 \else
```

```
544 \BIC@AfterFi{%
```
548 }

```
545 \BIC@@Dec#2#3!{#1#4}%
```

```
546 }%
```

```
547 \BIC@Fi
```
# <span id="page-18-0"></span>2.12 Add, Sub

<span id="page-18-16"></span>\bigintcalcAdd

```
549 \def\bigintcalcAdd#1{%
550 \romannumeral0%
```
- <span id="page-18-1"></span>\expandafter\expandafter\expandafter\BIC@Add
- <span id="page-18-17"></span>\bigintcalcNum{#1}!%
- }

#### <span id="page-18-2"></span>\BIC@Add

<span id="page-18-4"></span>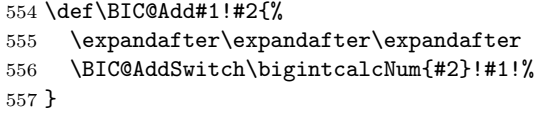

### \bigintcalcSub

\def\bigintcalcSub#1#2{%

```
559 \romannumeral0%
```
- <span id="page-18-3"></span>\expandafter\expandafter\expandafter\BIC@Add
- <span id="page-18-18"></span>\bigintcalcNum{-#2}!{#1}%
- }

\BIC@AddSwitch Decision table for \BIC@AddSwitch.

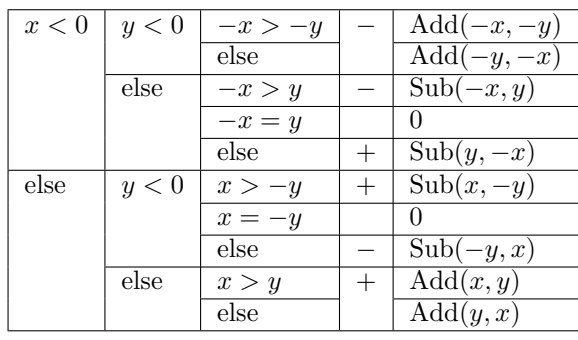

```
563 \def\BIC@AddSwitch#1#2!#3#4!{%
564 \ifx#1-% x < 0
565 \ifx#3-% y < 0566 \expandafter-\romannumeral0%
567 \ifnum\BIC@PosCmp#2!#4!=1 % -x > -y
568 \BIC@AfterFiFiFi{%
569 \BIC@AddXY#2!#4!!!%
570 }%
571 \else % -x \le -y572 \BIC@AfterFiFiFi{%
573 \BIC@AddXY#4!#2!!!%
574 }%
575 \fi
576 \else % y \ge 0577 \iota \ifcase\BIC@PosCmp#2!#3#4!% -x = y
578 \BIC@AfterFiFiFi{ 0}%
579 \or % -x > y
580 \expandafter-\romannumeral0%
581 \BIC@AfterFiFiFi{%
582 \BIC@SubXY#2!#3#4!!!%
583 }%
584 \else % -x \leq y
585 \BIC@AfterFiFiFi{%
586 \BIC@SubXY#3#4!#2!!!%
587 }%
588 \fi
```

```
589 \fi
590 \else % x >= 0
591 \ifx#3-% y < 0
592 \iint case\BlC@PosCmp#1#2!#4!% x = -y593 \BIC@AfterFiFiFi{ 0}%
594 \or % x > -y
595 \BIC@AfterFiFiFi{%
596 \BIC@SubXY#1#2!#4!!!%
597 }%
598 \else % x <= -y
599 \expandafter-\romannumeral0%
600 \BIC@AfterFiFiFi{%
601 \BIC@SubXY#4!#1#2!!!%
602 }%
603 \fi
604 \else % y \ge 0605 \ifnum\BIC@PosCmp#1#2!#3#4!=1 % x > y
606 \BIC@AfterFiFiFi{%
607 \BIC@AddXY#1#2!#3#4!!!%
608 }%
609 \else % x \leq y
610 \BIC@AfterFiFiFi{%
611 \BIC@AddXY#3#4!#1#2!!!%
612 }%
613 \fi
614 \fi
615 \BIC@Fi
616 }
617 \def\BigIntCalcAdd#1!#2!{%
618 \romannumeral0\BIC@AddXY#1!#2!!!%
619 }
620 \def\BigIntCalcSub#1!#2!{%
621 \romannumeral0\BIC@SubXY#1!#2!!!%
622 }
623 \def\BIC@AddXY#1#2!#3#4!#5!#6!{%
624 \ifx\\#2\\%
625 \ifx\\#3\\%
626 \BIC@AfterFiFi{%
627 \BIC@DoAdd0!#1#5!#60!%
628 }%
629 \else
630 \BIC@AfterFiFi{%
631 \BIC@DoAdd0!#1#5!#3#6!%
632 }%
633 \fi
634 \else
635 \ifx\\#4\\%
636 \ifx\\#3\\%
637 \BIC@AfterFiFiFi{%
638 \BIC@AddXY#2!{}!#1#5!#60!%
639 }%
640 \else
641 \BIC@AfterFiFiFi{%
642 \BIC@AddXY#2!{}!#1#5!#3#6!%
643 }%
644 \fi
```
<span id="page-19-21"></span><span id="page-19-17"></span><span id="page-19-15"></span><span id="page-19-10"></span><span id="page-19-9"></span><span id="page-19-2"></span><span id="page-19-1"></span><span id="page-19-0"></span>\BigIntCalcAdd

\BigIntCalcSub

<span id="page-19-26"></span><span id="page-19-25"></span><span id="page-19-24"></span><span id="page-19-23"></span><span id="page-19-20"></span><span id="page-19-14"></span><span id="page-19-13"></span><span id="page-19-12"></span><span id="page-19-11"></span><span id="page-19-5"></span><span id="page-19-4"></span><span id="page-19-3"></span>\BIC@AddXY

```
645 \else
                646 \BIC@AfterFiFi{%
                647 \BIC@AddXY#2!#4!#1#5!#3#6!%
                648 }%
                649 \fi
                650 \BIC@Fi
                651 }
   \BIC@DoAdd #1: carry
               #2: reverted result
               #3#4: reverted x
               #5#6: reverted y
                652 \def\BIC@DoAdd#1#2!#3#4!#5#6!{%
                653 \ifx\\#4\\%
                654 \BIC@AfterFi{%<br>655 & \expandafter
                         \expandafter\BIC@Space
                656 & \the\numexpr#1+#3+#5\relax#2%
                657 $ \expandafter\expandafter\expandafter\BIC@AddResult
                658 $ \BIC@AddDigit#1#3#5#2%
                659 }%
                660 \else
                661 \BIC@AfterFi{%
                662 \expandafter\expandafter\expandafter\BIC@DoAdd
                663 \BIC@AddDigit#1#3#5#2!#4!#6!%
                664 }%
                665 \BIC@Fi
                666 }
\BIC@AddResult
                667 $ \def\BIC@AddResult#1{%
                668 $ \ifx#10%
                669 $ \expandafter\BIC@Space
                670 $ \else
                671 $ \expandafter\BIC@Space\expandafter#1%
                672 $ \fi
                673 $ }%
\BIC@AddDigit #1: carry
               #2: digit of x#3: digit of y
                674 \def\BIC@AddDigit#1#2#3{%
                675 \romannumeral0%
                676 & \expandafter\BIC@@AddDigit\the\numexpr#1+#2+#3!%
                677 $ \expandafter\BIC@@AddDigit\number%
                678 $ \csname
                679 $ BIC@AddCarry%
                680 $ \ifcase#1 %
                681 $ #2%
                682 $ \else
                683 $ \ifcase#2 1\or2\or3\or4\or5\or6\or7\or8\or9\or10\fi
                684 \,$ \fi
                685 $ \endcsname#3!%
                686 }
\BIC@@AddDigit
                687 \def\BIC@@AddDigit#1!{%
                688 \ifnum#1<10 %
                689 \BIC@AfterFi{ 0#1}%
                690 \else
                691 \BIC@AfterFi{ #1}%
                692 \BIC@Fi
```
<span id="page-20-22"></span><span id="page-20-18"></span><span id="page-20-17"></span><span id="page-20-16"></span><span id="page-20-15"></span><span id="page-20-14"></span><span id="page-20-13"></span><span id="page-20-12"></span><span id="page-20-10"></span><span id="page-20-5"></span><span id="page-20-2"></span><span id="page-20-1"></span><span id="page-20-0"></span>}

<span id="page-21-0"></span>\BIC@AddCarry0

<span id="page-21-1"></span>\BIC@AddCarry10

<span id="page-21-25"></span><span id="page-21-24"></span>\$ \expandafter\def\csname BIC@AddCarry10\endcsname#1{1#1}%

<span id="page-21-2"></span>\BIC@AddCarry[1-9]

```
696 $ \def\BIC@Temp#1#2{%
697 $ \expandafter\def\csname BIC@AddCarry#1\endcsname##1{%
698 $ \ifcase##1 #1\or
699 $ #2%
700 $? \else\BigIntCalcError:ThisCannotHappen%
701 $ \fi
702 $ }%
703 $ }%
704 $ \BIC@Temp 0{1\or2\or3\or4\or5\or6\or7\or8\or9}%
705 $ \BIC@Temp 1{2\or3\or4\or5\or6\or7\or8\or9\or10}%
706 $ \BIC@Temp 2{3\or4\or5\or6\or7\or8\or9\or10\or11}%
707 $ \BIC@Temp 3{4\or5\or6\or7\or8\or9\or10\or11\or12}%
708 $ \BIC@Temp 4{5\or6\or7\or8\or9\or10\or11\or12\or13}%
709 $ \BIC@Temp 5{6\or7\or8\or9\or10\or11\or12\or13\or14}%
710 $ \BIC@Temp 6{7\or8\or9\or10\or11\or12\or13\or14\or15}%
711 $ \BIC@Temp 7{8\or9\or10\or11\or12\or13\or14\or15\or16}%
712 $ \BIC@Temp 8{9\or10\or11\or12\or13\or14\or15\or16\or17}%
713 $ \BIC@Temp 9{10\or11\or12\or13\or14\or15\or16\or17\or18}%
```
#### <span id="page-21-17"></span><span id="page-21-16"></span><span id="page-21-15"></span><span id="page-21-11"></span>\BIC@SubXY Preconditions:

- <span id="page-21-22"></span><span id="page-21-21"></span><span id="page-21-20"></span><span id="page-21-19"></span><span id="page-21-18"></span>•  $x > y$ ,  $x > 0$ , and  $y \ge 0$
- digits $(x) = \text{digits}(y)$

```
714 \def\BIC@SubXY#1#2!#3#4!#5!#6!{%
715 \ifx\\#2\\%
716 \ifx\\#3\\%
717 \BIC@AfterFiFi{%
718 \BIC@DoSub0!#1#5!#60!%
719 }%
720 \else
721 \BIC@AfterFiFi{%
722 \BIC@DoSub0!#1#5!#3#6!%
723 }%
724 \fi
725 \else
726 \ifx\\#4\\%
727 \ifx\\#3\\%
728 \BIC@AfterFiFiFi{%
729 \BIC@SubXY#2!{}!#1#5!#60!%
730 }%
731 \else
732 \BIC@AfterFiFiFi{%
733 \BIC@SubXY#2!{}!#1#5!#3#6!%
734 }%
735 \fi
736 \else
737 \BIC@AfterFiFi{%
738 \BIC@SubXY#2!#4!#1#5!#3#6!%
739 }%
740 \overline{f}741 \BIC@Fi
742 }
```

```
\BIC@DoSub #1: carry
                #2: reverted result
                #3#4: reverted x
                #5#6: reverted y
                 743 \def\BIC@DoSub#1#2!#3#4!#5#6!{%
                 744 \ifx\\#4\\%
                 745 \BIC@AfterFi{%
                 746 \expandafter\expandafter\expandafter\BIC@SubResult
                 747 \BIC@SubDigit#1#3#5#2%
                 748 }%
                 749 \else
                 750 \BIC@AfterFi{%
                 751 \expandafter\expandafter\expandafter\BIC@DoSub
                 752 \BIC@SubDigit#1#3#5#2!#4!#6!%
                 753 }%
                 754 \BIC@Fi
                 755 }
 \BIC@SubResult
                 756 \def\BIC@SubResult#1{%
                 757 \ifx#10%
                 758 \expandafter\BIC@SubResult
                 759 \else
                 760 \expandafter\BIC@Space\expandafter#1%
                 761 \fi
                 762 }
  \BIC@SubDigit #1: carry
                #2: digit of x
                #3: digit of y
                 763 \def\BIC@SubDigit#1#2#3{%
                 764 \romannumeral0%
                 765 & \expandafter\BIC@@SubDigit\the\numexpr#2-#3-#1!%
                 766 $ \expandafter\BIC@@AddDigit\number
                 767 $ \csname
                 768 $ BIC@SubCarry%
                 769 $ \ifcase#1 %
                 770 $ #3%<br>771 $ \else
                        \text{else}772 $ \ifcase#3 1\or2\or3\or4\or5\or6\or7\or8\or9\or10\fi
                 773 \ \fi
                 774 $ \endcsname#2!%
                 775 }
 \BIC@@SubDigit
                 776 & \def\BIC@@SubDigit#1!{%
                 777 & \ifnum#1<0 %
                 778 & \BIC@AfterFi{%
                 779 & \expandafter\BIC@Space
                 780 & \expandafter1\the\numexpr#1+10\relax
                 781 & }%
                 782 & \else
                 783 & \BIC@AfterFi{ 0#1}%
                 784 & \BIC@Fi
                 785 & }%
 \BIC@SubCarry0
                 786 $ \expandafter\def\csname BIC@SubCarry0\endcsname#1{#1}%
\BIC@SubCarry10
                 787 $ \expandafter\def\csname BIC@SubCarry10\endcsname#1{1#1}%
```
<span id="page-23-13"></span>\BIC@SubCarry[1-9]

```
788 $ \def\BIC@Temp#1#2{%
789 $ \expandafter\def\csname BIC@SubCarry#1\endcsname##1{%
790 $ \ifcase##1 #2%<br>791 $? \else\BigIntCal
         \else\BigIntCalcError:ThisCannotHappen%
792 \ \fi
793 $ }%
794 $ }%
795 $ \BIC@Temp 1{19\or0\or1\or2\or3\or4\or5\or6\or7\or8}%
796 $ \BIC@Temp 2{18\or19\or0\or1\or2\or3\or4\or5\or6\or7}%
797 $ \BIC@Temp 3{17\or18\or19\or0\or1\or2\or3\or4\or5\or6}%
798 $ \BIC@Temp 4{16\or17\or18\or19\or0\or1\or2\or3\or4\or5}%
799 $ \BIC@Temp 5{15\or16\or17\or18\or19\or0\or1\or2\or3\or4}%
800 $ \BIC@Temp 6{14\or15\or16\or17\or18\or19\or0\or1\or2\or3}%
801 $ \BIC@Temp 7{13\or14\or15\or16\or17\or18\or19\or0\or1\or2}%
802 $ \BIC@Temp 8{12\or13\or14\or15\or16\or17\or18\or19\or0\or1}%
803 $ \BIC@Temp 9{11\or12\or13\or14\or15\or16\or17\or18\or19\or0}%
```
# <span id="page-23-23"></span><span id="page-23-22"></span><span id="page-23-21"></span><span id="page-23-20"></span><span id="page-23-19"></span><span id="page-23-18"></span><span id="page-23-17"></span><span id="page-23-0"></span>2.13 Shl, Shr

```
\bigintcalcShl
```

```
804 \def\bigintcalcShl#1{%
805 \romannumeral0%
806 \expandafter\expandafter\expandafter\BIC@Shl
807 \bigintcalcNum{#1}!%
808 }
```
#### <span id="page-23-12"></span>\BIC@Shl

```
809 \def\BIC@Shl#1#2!{%
810 \ifx#1-%
811 \BIC@AfterFi{%
812 \expandafter-\romannumeral0%
813 & \BIC@@Shl#2!!%
814 $ \BIC@AddXY#2!#2!!!%
815 }%
816 \else
817 \BIC@AfterFi{%
818 & \BIC@@Shl#1#2!!%
819 $ \BIC@AddXY#1#2!#1#2!!!%
820 }%
821 \BIC@Fi
822 }
```
#### <span id="page-23-26"></span>\BigIntCalcShl

```
823 \def\BigIntCalcShl#1!{%
824 \romannumeral0%
825 & \BIC@@Shl#1!!%
826 $ \BIC@AddXY#1!#1!!!%
827 }
```
#### <span id="page-23-5"></span>\BIC@@Shl

```
828 & \def\BIC@@Shl#1#2!{%
829 & \ifx\\#2\\%
830 & \BIC@AfterFi{%
831 & \BIC@@@Shl0!#1%
832 & }%
833 & \else
834 & \BIC@AfterFi{%
835 & \BIC@@Shl#2!#1%
836 & }%
837 & \BIC@Fi
838 & }%
```

```
\BIC@@@Shl #1: carry
               #2: result
               #3#4: reverted number
                839 & \def\BIC@@@Shl#1#2!#3#4!{%
                840 & \ifx\\#4\\%
                841 & \text{BIC@AfterFile}<br>842 & \text{expandafter}\expandafter\BIC@Space
                843 & \theta \in \theta<br>844 & }%
                844 &845 & \else
                846 & \BIC@AfterFi{%
                847 & \expandafter\BIC@@@Shl\the\numexpr#3*2+#1!#2!#4!%<br>848 & }%
                848 &849 & \BIC@Fi
                850 & }%
  \BIC@@@@Shl
                851 & \def\BIC@@@@Shl#1!{%
                852 & \ifnum#1<10 %
                853 & \BIC@AfterFi{%
                854 \& \BIC@@@Shl0#1%
                855 &856 & \else
                857 & \BIC@AfterFi{%
                858 & \BIC@@@Shl#1%<br>859 & }%
                859 & }%
                860 & \BIC@Fi
                861 & }%
\bigintcalcShr
                862 \def\bigintcalcShr#1{%
                863 \romannumeral0%
                864 \expandafter\expandafter\expandafter\BIC@Shr
                865 \bigintcalcNum{#1}!%
                866 }
     \BIC@Shr
                867 \def\BIC@Shr#1#2!{%
                868 \ifx#1-%
                869 \expandafter-\romannumeral0%
                870 \BIC@AfterFi{%
                871 \BIC@@Shr#2!%
                872 }%
                873 \else<br>874 \BI
                      \BIC@AfterFi{%
                875 \BIC@@Shr#1#2!%
                876 }%
                877 \BIC@Fi
                878 }
\BigIntCalcShr
                 879 \def\BigIntCalcShr#1!{%
                880 \romannumeral0%
                881 \BIC@@Shr#1!%
                882 }
    \BIC@@Shr
                883 \def\BIC@@Shr#1#2!{%
                884 \ifcase#1 %
                885 \BIC@AfterFi{ 0}%
                886 \or
```

```
887 \ifx\\#2\\%
               888 \BIC@AfterFiFi{ 0}%
               889 \else
               890 \BIC@AfterFiFi{%
               891 \BIC@@@Shr#1#2!!%
               892 }%
               893 \fi
               894 \overline{)}895 \BIC@AfterFi{%
               896 \BIC@@@Shr0#1#2!!%
               897 }%
               898 \BIC@Fi
               899 }
   \BIC@@@Shr #1: carry
              #2#3: number
              #4: result
               900 \def\BIC@@@Shr#1#2#3!#4!{%
               901 \ifx\\#3\\%
               902 \ifodd#1#2 %
               903 \BIC@AfterFiFi{%
               904 & \expandafter\BIC@ShrResult\the\numexpr(#1#2-1)/2\relax<br>905 $ \expandafter\expandafter\expandafter\BIC@ShrResult
                          \expandafter\expandafter\expandafter\BIC@ShrResult
               906 $ \csname BIC@ShrDigit#1#2\endcsname
               907 #4!%
               908 }%
               909 \else
               910 \BIC@AfterFiFi{%
               911 & \expandafter\BIC@ShrResult\the\numexpr#1#2/2\relax
               912 $ \expandafter\expandafter\expandafter\BIC@ShrResult
               913 $ \csname BIC@ShrDigit#1#2\endcsname
               914 #4!%
               915 }%
               916 \fi
               917 \else
               918 \ifodd#1#2 %
               919 \BIC@AfterFiFi{%
               920 & \expandafter\BIC@@@Shr\the\numexpr(#1#2-1)/2\relax1%
               921 $ \expandafter\expandafter\expandafter\BIC@@@Shr
               922 $ \csname BIC@ShrDigit#1#2\endcsname
               923 #3!#4!%
               924925 \else
               926 \BIC@AfterFiFi{%
               927 & \expandafter\BIC@@@Shr\the\numexpr#1#2/2\relax0%
               928 $ \expandafter\expandafter\expandafter\BIC@@@Shr
               929 $ \csname BIC@ShrDigit#1#2\endcsname
               930 #3!#4!%
               931 }%
               932 \fi
               933 \BIC@Fi
               934 }
\BIC@ShrResult
               935 & \def\BIC@ShrResult#1#2!{ #2#1}%
               936 $ \def\BIC@ShrResult#1#2#3!{ #3#1}%
  \BIC@@@@Shr #1: new digit
              #2: carry
              #3: remaining number
              #4: result
               937 \def\BIC@@@@Shr#1#2#3!#4!{%
```
<span id="page-26-34"></span><span id="page-26-13"></span><span id="page-26-12"></span><span id="page-26-11"></span><span id="page-26-1"></span> \BIC@@@Shr#2#3!#4#1!% }

```
\BIC@ShrDigit[00-19]
```

```
940 $ \def\BIC@Temp#1#2#3#4{%
                 941 $ \expandafter\def\csname BIC@ShrDigit#1#2\endcsname{#3#4}%
                 942 $ }%
                 943 $ \BIC@Temp 0000%
                 944 $ \BIC@Temp 0101%
                 945 $ \BIC@Temp 0210%
                 946 $ \BIC@Temp 0311%
                 947 $ \BIC@Temp 0420%
                 948 $ \BIC@Temp 0521%
                 949 $ \BIC@Temp 0630%
                 950 $ \BIC@Temp 0731%
                 951 $ \BIC@Temp 0840%
                 952 $ \BIC@Temp 0941%
                 953 $ \BIC@Temp 1050%
                 954 $ \BIC@Temp 1151%
                 955 $ \BIC@Temp 1260%
                 956 $ \BIC@Temp 1361%
                 957 $ \BIC@Temp 1470%
                 958 $ \BIC@Temp 1571%
                 959 $ \BIC@Temp 1680%
                 960 $ \BIC@Temp 1781%
                 961 $ \BIC@Temp 1890%
                 962 $ \BIC@Temp 1991%
                2.14 \BIC@Tim
      \BIC@Tim Macro \BIC@Tim implements "Number times digit".
                #1: plain number without sign
                #2: digit
     \BIC@@Tim #1#2: number
                #3: reverted number
                 963 \def\BIC@@Tim#1#2!{%
                 964 \ifx\\#2\\%
                 965 \BIC@AfterFi{%
                 966 \BIC@ProcessTim0!#1%
                 967 }%
                 968 \else
                 969 \BIC@AfterFi{%
                 970 \BIC@@Tim#2!#1%
                 971 }%
                 972 \BIC@Fi
                 973 }
\BIC@ProcessTim #1: carry
                #2: result
                #3#4: reverted number
                #5: digit
                 974 \def\BIC@ProcessTim#1#2!#3#4!#5{%
                 975 \ifx\\#4\\%
                 976 \BIC@AfterFi{%
                 977 \expandafter\BIC@Space
                 978 & \the\numexpr#3*#5+#1\relax
                 979 $ \romannumeral0\BIC@TimDigit#3#5#1%
                 980 #2%
                 981 }%
                 982 \else
```

```
983 \BIC@AfterFi{%
                   984 \expandafter\BIC@@ProcessTim
                   985 & \the\numexpr#3*#5+#1%
                   986 $ \romannumeral0\BIC@TimDigit#3#5#1%
                   987 !#2!#4!#5%
                   988 }%
                   989 \BIC@Fi
                   990 }
 \BIC@@ProcessTim #1#2: carry?, new digit
                  #3: new number
                  #4: old number
                  #5: digit
                   991 \def\BIC@@ProcessTim#1#2!{%
                   992 \ifx\\#2\\%
                   993 \BIC@AfterFi{%
                   994 \BIC@ProcessTim0#1%
                   995 }%
                   996 \else
                   997 \BIC@AfterFi{%
                   998 \BIC@ProcessTim#1#2%
                   999 }%
                  1000 \BIC@Fi
                  1001 }
    \BIC@TimDigit #1: digit 0–9
                  #2: digit 3–9
                  #3: carry 0–9
                  1002 $ \def\BIC@TimDigit#1#2#3{%
                  1003 $ \ifcase#1 % 0
                  1004 $ \BIC@AfterFi{ #3}%
                  1005 $ \or % 1
                  1006 $ \BIC@AfterFi{%
                  1007 $ \expandafter\BIC@Space
                  1008 $ \number\csname BIC@AddCarry#2\endcsname#3 %<br>1009 $ }%
                  1009 $
                  1010 $ \else
                  1011 $ \ifcase#3 %
                  1012 $ \BIC@AfterFiFi{%
                  1013 $ \expandafter\BIC@Space
                  1014 $ \number\csname BIC@MulDigit#2\endcsname#1 %
                  1015 $ }%
                  1016 $ \else
                  1017 $ \BIC@AfterFiFi{%
                  1018 $ \expandafter\BIC@Space
                  1019 $ \romannumeral0%
                  1020 $ \expandafter\BIC@AddXY
                  1021 $ \number\csname BIC@MulDigit#2\endcsname#1!%
                  1022 $ #3!!!%
                  1023 $ }%
                  1024 \,$ \fi
                  1025 $ \BIC@Fi
                  1026 $ }%
\BIC@MulDigit[3-9]
                  1027 $ \def\BIC@Temp#1#2{%
                  1028 $ \expandafter\def\csname BIC@MulDigit#1\endcsname##1{%
                  1029 $ \ifcase##1 0%
                  1030 $ \or ##1%
                  1031 $ \or #2%
                  1032 $? \else\BigIntCalcError:ThisCannotHappen%
                  1033 $ \fi
```

```
1034 $ }%
1035 $ }%
1036 $ \BIC@Temp 3{6\or9\or12\or15\or18\or21\or24\or27}%
1037 $ \BIC@Temp 4{8\or12\or16\or20\or24\or28\or32\or36}%
1038 $ \BIC@Temp 5{10\or15\or20\or25\or30\or35\or40\or45}%
1039 $ \BIC@Temp 6{12\or18\or24\or30\or36\or42\or48\or54}%
1040 $ \BIC@Temp 7{14\or21\or28\or35\or42\or49\or56\or63}%
1041 $ \BIC@Temp 8{16\or24\or32\or40\or48\or56\or64\or72}%
1042 $ \BIC@Temp 9{18\or27\or36\or45\or54\or63\or72\or81}%
```
# <span id="page-28-23"></span><span id="page-28-22"></span><span id="page-28-21"></span><span id="page-28-0"></span>2.15 Mul

#### <span id="page-28-24"></span>\bigintcalcMul

<span id="page-28-27"></span><span id="page-28-25"></span><span id="page-28-6"></span>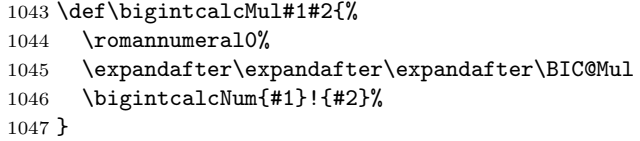

<span id="page-28-7"></span>\BIC@Mul

```
1048 \def\BIC@Mul#1!#2{%
1049 \expandafter\expandafter\expandafter\BIC@MulSwitch
1050 \bigintcalcNum{#2}!#1!%
1051 }
```
<span id="page-28-9"></span>\BIC@MulSwitch Decision table for \BIC@MulSwitch.

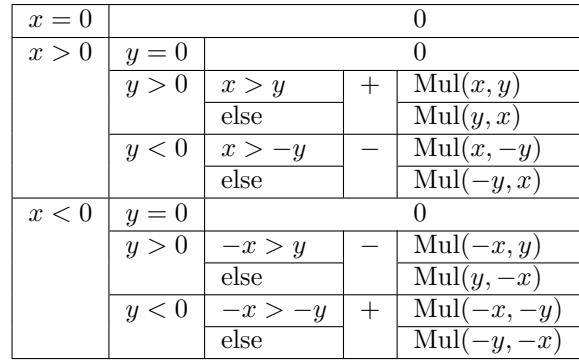

1052 \def\BIC@MulSwitch#1#2!#3#4!{%

```
1053 \ifcase\BIC@Sgn#1#2! % x = 01054 \BIC@AfterFi{ 0}%
1055 \or % x > 0
1056 \ifcase\BIC@Sgn#3#4! % y = 01057 \BIC@AfterFiFi{ 0}%
1058 \or % y > 0
1059 \ifnum\BIC@PosCmp#1#2!#3#4!=1 % x > y
1060 \BIC@AfterFiFiFi{%
1061 \BIC@ProcessMul0!#1#2!#3#4!%
1062 }%
1063 \else % x <= y
1064 \BIC@AfterFiFiFi{%
1065 \BIC@ProcessMul0!#3#4!#1#2!%
1066 }%
1067 \overrightarrow{fi}1068 \else % y < 0
1069 \expandafter-\romannumeral0%
1070 \ifnum\BIC@PosCmp#1#2!#4!=1 % x > -y
1071 \BIC@AfterFiFiFi{%
1072 \BIC@ProcessMul0!#1#2!#4!%
1073 }%
```

```
1074 \else % x \leq -y1075 \BIC@AfterFiFiFi{%
               1076 \BIC@ProcessMul0!#4!#1#2!%
               1077 }%
               1078 \fi
               1079 \fi
               1080 \else % x < 0
               1081 \ifcase\BIC@Sgn#3#4! % y = 01082 \BIC@AfterFiFi{ 0}%
               1083 \or % y > 01084 \expandafter-\romannumeral0%
               1085 \ifnum\BIC@PosCmp#2!#3#4!=1 % -x > y
               1086 \BIC@AfterFiFiFi{%
               1087 \BIC@ProcessMul0!#2!#3#4!%
               1088 }%
               1089 \else % -x \leq y
               1090 \BIC@AfterFiFiFi{%
               1091 \BIC@ProcessMul0!#3#4!#2!%
               1092 }%
               1093 \fi
               1094 \else % y < 01095 \ifnum\BIC@PosCmp#2!#4!=1 % -x > -y
               1096 \BIC@AfterFiFiFi{%
               1097 \BIC@ProcessMul0!#2!#4!%
               1098 }%
               1099 \else % -x \le -y1100 \BIC@AfterFiFiFi{%
               1101 \BIC@ProcessMul0!#4!#2!%<br>1102 }%
               1102
               1103 \fi
               1104 \fi
               1105 \BIC@Fi
               1106 }
 \BigIntCalcMul
               1107 \def\BigIntCalcMul#1!#2!{%
               1108 \romannumeral0%
               1109 \BIC@ProcessMul0!#1!#2!%
               1110 }
\BIC@ProcessMul #1: result
               #2: number x#3#4: number y1111 \def\BIC@ProcessMul#1!#2!#3#4!{%
               1112 \ifx\\#4\\%
               1113 \BIC@AfterFi{%
               1114 \expandafter\expandafter\expandafter\BIC@Space<br>1115 \bigintcalcAdd{\RIC@Tim#2!#3}{#10}%
                        \bigintcalcAdd{\BIC@Tim#2!#3}{#10}%
               1116 }%
               1117 \else
               1118 \BIC@AfterFi{%
               1119 \expandafter\expandafter\expandafter\BIC@ProcessMul
               1120 \bigintcalcAdd{\BIC@Tim#2!#3}{#10}!#2!#4!%
               1121 }%
               1122 \BIC@Fi
               1123 }
```
# <span id="page-29-27"></span><span id="page-29-25"></span><span id="page-29-24"></span><span id="page-29-23"></span><span id="page-29-22"></span><span id="page-29-21"></span><span id="page-29-19"></span><span id="page-29-18"></span><span id="page-29-10"></span><span id="page-29-9"></span><span id="page-29-2"></span><span id="page-29-1"></span><span id="page-29-0"></span>2.16 Sqr

\bigintcalcSqr

<span id="page-29-28"></span>1124 \def\bigintcalcSqr#1{% 1125 \romannumeral0%

<span id="page-30-24"></span>\expandafter\expandafter\expandafter\BIC@Sqr

<span id="page-30-28"></span> \bigintcalcNum{#1}!% }

## <span id="page-30-25"></span>\BIC@Sqr

```
1129 \def\BIC@Sqr#1{%
1130 \ifx#1-%
1131 \expandafter\BIC@@Sqr
1132 \else
1133 \expandafter\BIC@@Sqr\expandafter#1%<br>1134 \fi
      \chi_{\texttt{fi}}1135 }
```
## <span id="page-30-2"></span>\BIC@@Sqr

```
1136 \def\BIC@@Sqr#1!{%
1137 \BIC@ProcessMul0!#1!#1!%
1138 }
```
# 2.17 Fac

### <span id="page-30-27"></span>\bigintcalcFac

<span id="page-30-33"></span><span id="page-30-29"></span> \def\bigintcalcFac#1{% 1140 \romannumeral0% \expandafter\expandafter\expandafter\BIC@Fac \bigintcalcNum{#1}!% }

### <span id="page-30-32"></span><span id="page-30-30"></span><span id="page-30-19"></span><span id="page-30-10"></span><span id="page-30-9"></span><span id="page-30-8"></span><span id="page-30-7"></span><span id="page-30-6"></span><span id="page-30-5"></span><span id="page-30-3"></span>\BIC@Fac

<span id="page-30-26"></span><span id="page-30-22"></span><span id="page-30-21"></span><span id="page-30-20"></span><span id="page-30-18"></span><span id="page-30-17"></span><span id="page-30-16"></span><span id="page-30-15"></span><span id="page-30-14"></span><span id="page-30-13"></span><span id="page-30-12"></span><span id="page-30-11"></span><span id="page-30-4"></span>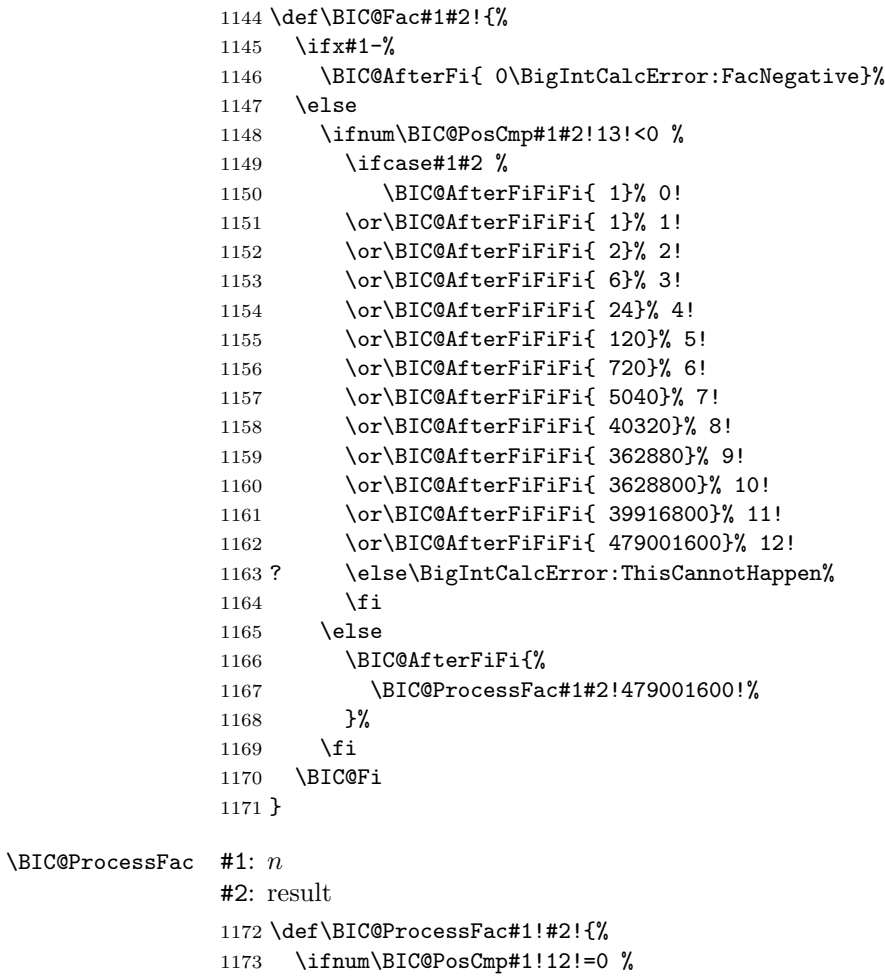

```
1174 \BIC@AfterFi{ #2}%
                1175 \else
                 1176 \BIC@AfterFi{%
                 1177 \expandafter\BIC@@ProcessFac
                 1178 \romannumeral0\BIC@ProcessMul0!#2!#1!%
                 1179 !#1!%
                 1180 }%
                1181 \BIC@Fi
                1182 }
\BIC@@ProcessFac #1: result
                #2: n1183 \def\BIC@@ProcessFac#1!#2!{%
                1184 \expandafter\BIC@ProcessFac
                1185 \romannumeral0\BIC@Dec#2!{}%
                 1186 !#1!%
                1187 }
                 2.18 Pow
 \bigintcalcPow #1: basis
                #2: power
                1188 \def\bigintcalcPow#1{%
                1189 \romannumeral0%
                 1190 \expandafter\expandafter\expandafter\BIC@Pow
                 1191 \bigintcalcNum{#1}!%
                1192 }
       \BIC@Pow #1: basis
                #2: power
```

```
1193 \def\BIC@Pow#1!#2{%
1194 \expandafter\expandafter\expandafter\BIC@PowSwitch
1195 \bigintcalcNum{#2}!#1!%
1196 }
```
<span id="page-31-10"></span>\BIC@PowSwitch #1#2: power y #3#4: basis x Decision table for \BIC@PowSwitch.

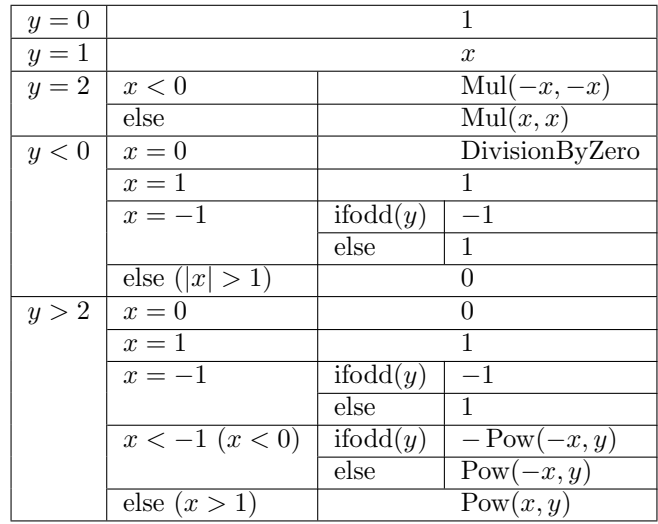

1197 \def\BIC@PowSwitch#1#2!#3#4!{%

<span id="page-31-17"></span><span id="page-31-16"></span><span id="page-31-0"></span>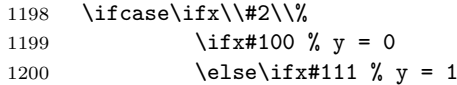

```
1201 \else\ifx#122 % y = 21202 \else4 % y > 2
1203 \if{ififif}1204 \else
1205 \iint x#1-3 % y < 01206 \text{else4 } % y > 21207 \fi
1208 \fi
1209 \BIC@AfterFi{ 1}% y = 01210 \or % y = 11211 \BIC@AfterFi{ #3#4}%
1212 \or \sqrt{y} = 21213 \ifx#3-% x < 0
1214 \BIC@AfterFiFi{%
1215 \BIC@ProcessMul0!#4!#4!%
1216 }%
1217 \else % x >= 0
1218 \BIC@AfterFiFi{%
1219 \BIC@ProcessMul0!#3#4!#3#4!%
1220 }%
1221 \fi
1222 \or % y < 01223 \ifcase\ifx\\#4\\%
1224 \iint x \neq 300 % x = 0
1225 \else\ifx#311 % x = 1
1226 \else3 \frac{x}{26} \else3 \frac{x}{26}1227 \ifmmode\big\{\text{if}\right\}1228 \else
1229 \ifcase\BIC@MinusOne#3#4! %
1230 3 \% |x| > 11231 \or
1232 2 % x = -11233 ? \else\BigIntCalcError:ThisCannotHappen%
1234 \fi
1235 \overline{1235}1236 \BIC@AfterFiFi{ 0\BigIntCalcError:DivisionByZero}% x = 0
1237 \or \sqrt{x} = 11238 \BIC@AfterFiFi{ 1}% x = 1
1239 \or \sqrt{x} = -11240 \ifcase\BIC@ModTwo#2! % even(y)
1241 \BIC@AfterFiFiFi{ 1}%
1242 \qquad \qquad \int_0^y \text{odd}(y)1243 \BIC@AfterFiFiFi{ -1}%
1244 ? \else\BigIntCalcError:ThisCannotHappen%
1245 \setminusfi
1246 \or \sqrt{x} |x| > 11247 \BIC@AfterFiFi{ 0}%
1248 ? \else\BigIntCalcError:ThisCannotHappen%
1249 \overrightarrow{fi}1250 \or % y > 21251 \ifcase\ifx\\#4\\%
1252 \iint x#300 % x = 01253 \else\ifx#311 % x = 1
1254 \else4 % x > 1
1255 \overrightarrow{fi}\1256 \else
1257 \ifx#3-%
1258 \ifcase\BIC@MinusOne#3#4! %
1259 3 % x < -11260 \else
1261 2 % x = -11262 \qquad \qquad \text{if }
```

```
1263 \else
1264 4 \% x > 11265 \fi
1266 \fi
1267 \BIC@AfterFiFi{ 0}% x = 0
1268 \or % x = 1
1269 \BIC@AfterFiFi{ 1}% x = 1
1270 \or \; \int x = -11271 \ifcase\BIC@ModTwo#1#2! % even(y)
1272 \BIC@AfterFiFiFi{ 1}%
1273 \qquad \qquad \int_0^y \text{odd}(y)1274 \BIC@AfterFiFiFi{ -1}%
1275 ? \else\BigIntCalcError:ThisCannotHappen%
1276 \ifmmode\big\{\n} \fi
1277 \or % x < -1
1278 \ifcase\BIC@ModTwo#1#2! % even(y)
1279 \BIC@AfterFiFiFi{%
1280 \BIC@PowRec#4!#1#2!1!%
1281 }%
1282 \qquad \qquad \text{or } \text{% odd}(y)1283 \expandafter-\romannumeral0%
1284 \BIC@AfterFiFiFi{%
1285 \BIC@PowRec#4!#1#2!1!%
1286 }%
1287 ? \else\BigIntCalcError:ThisCannotHappen%
1288 \ifmmode \overline{1288} \else \fi
1289 \or \sqrt{x} > 11290 \BIC@AfterFiFi{%
1291 \BIC@PowRec#3#4!#1#2!1!%
1292 }%
1293 ? \else\BigIntCalcError:ThisCannotHappen%
1294 \fi
1295 ? \else\BigIntCalcError:ThisCannotHappen%
1296 \BIC@Fi
1297 }
```
## <span id="page-33-27"></span><span id="page-33-24"></span><span id="page-33-23"></span><span id="page-33-22"></span><span id="page-33-20"></span><span id="page-33-19"></span><span id="page-33-12"></span><span id="page-33-11"></span><span id="page-33-5"></span>2.18.1 Help macros

<span id="page-33-17"></span>\BIC@ModTwo Macro \BIC@ModTwo expects a number without sign and returns digit 1 or 0 if the number is odd or even.

```
1298 \def\BIC@ModTwo#1#2!{%
1299 \ifx\\#2\\%
1300 \ifodd#1 %
1301 \BIC@AfterFiFi1%
1302 \else
1303 \BIC@AfterFiFi0%<br>1304 \fi
13041305 \else
1306 \BIC@AfterFi{%
1307 \BIC@ModTwo#2!%
1308 }%
1309 \BIC@Fi
1310 }
```
<span id="page-33-14"></span>\BIC@MinusOne Macro \BIC@MinusOne expects a number and returns digit 1 if the number equals minus one and returns 0 otherwise.

```
1311 \def\BIC@MinusOne#1#2!{%
1312 \ifx#1-%
1313 \BIC@@MinusOne#2!%
1314 \else
1315 0%
1316 \fi
```
1317 }

#### <span id="page-34-4"></span>\BIC@@MinusOne

```
1318 \def\BIC@@MinusOne#1#2!{%
1319 \ifx#11%
1320 \iint x \lvert 42\rangle1321 1%
1322 \else
1323 0%
1324 \fi
1325 \else<br>1326 0%
13261327 \fi
1328 }
```
# 2.18.2 Recursive calculation

```
\BIC@PowRec Pow(x, y) {
                  PowRec(x, y, 1)
                }
                PowRec(x, y, r) {
                  if y == 1 then
                    return r
                  else
                    ifodd y then
                      return PowRec(x*x, y div 2, r*x) % y div 2 = (y-1)/2else
                      return PowRec(x*x, y div 2, r)
                    fi
                  fi
                }
              #1: x (basis)#2#3: y (power)
           #4: r (result)
           1329 \def\BIC@PowRec#1!#2#3!#4!{%
           1330 \ifcase\ifx#21\ifx\\#3\\0 \else1 \fi\else1 \fi % y = 1
           1331 \ifnum\BIC@PosCmp#1!#4!=1 % x > r
           1332 \BIC@AfterFiFi{%
           1333 \BIC@ProcessMul0!#1!#4!%
           1334 }%
           1335 \else
           1336 \BIC@AfterFiFi{%
           1337 \BIC@ProcessMul0!#4!#1!%<br>1338 }%
           1338
           1339 \fi
           1340 \or
           1341 \ifcase\BIC@ModTwo#2#3! % even(y)
           1342 \BIC@AfterFiFi{%
           1343 \expandafter\BIC@@PowRec\romannumeral0%
           1344 \BIC@@Shr#2#3!%
           1345 !#1!#4!%<br>1346 }%
           1346
           1347 \or \sqrt{6} odd(y)
           1348 \ifnum\BIC@PosCmp#1!#4!=1 % x > r
           1349 \BIC@AfterFiFiFi{%
           1350 \expandafter\BIC@@@PowRec\romannumeral0%
           1351 \BIC@ProcessMul0!#1!#4!%
           1352 !#1!#2#3!%
           1353 }%
           1354 \else
           1355 \BIC@AfterFiFiFi{%
           1356 \expandafter\BIC@@@PowRec\romannumeral0%
```
<span id="page-35-17"></span><span id="page-35-16"></span><span id="page-35-12"></span><span id="page-35-10"></span><span id="page-35-2"></span>1357 \BIC@ProcessMul0!#1!#4!% 1358 !#1!#2#3!%  $1359$ 1360 \fi 1361 ? \else\BigIntCalcError:ThisCannotHappen% 1362 \fi 1363 ? \else\BigIntCalcError:ThisCannotHappen% 1364 \BIC@Fi 1365 } \BIC@@PowRec #1:  $y/2$ #2:  $x$ #3: new  $r(r \text{ or } r * x)$ 1366 \def\BIC@@PowRec#1!#2!#3!{% 1367 \expandafter\BIC@PowRec\romannumeral0% 1368 \BIC@ProcessMul0!#2!#2!% 1369 !#1!#3!% 1370 }  $\B{BIC@@PowRec$  #1:  $r * x$  #2:  $x$  #3:  $y$ 1371 \def\BIC@@@PowRec#1!#2!#3!{% 1372 \expandafter\BIC@@PowRec\romannumeral0% 1373 \BIC@@Shr#3!% 1374 !#2!#1!%

#### <span id="page-35-18"></span><span id="page-35-5"></span><span id="page-35-0"></span>2.19 Div

<span id="page-35-13"></span><span id="page-35-11"></span><span id="page-35-4"></span><span id="page-35-3"></span><span id="page-35-1"></span>1375 }

```
\bigintcalcDiv #1: x#2: y (divisor)
                1376 \def\bigintcalcDiv#1{%
                1377 \romannumeral0%
                1378 \expandafter\expandafter\expandafter\BIC@Div
                1379 \bigintcalcNum{#1}!%
                1380 }
      \Bbb{ICCDiv} #1: x
                #2: y1381 \def\BIC@Div#1!#2{%
                1382 \expandafter\expandafter\expandafter\BIC@DivSwitchSign
                1383 \bigintcalcNum{#2}!#1!%
                1384 }
```
### <span id="page-35-14"></span><span id="page-35-6"></span>\BigIntCalcDiv

<span id="page-35-19"></span><span id="page-35-8"></span><span id="page-35-7"></span> \def\BigIntCalcDiv#1!#2!{% \romannumeral0% \BIC@DivSwitchSign#2!#1!% 1388 }

<span id="page-35-9"></span>\BIC@DivSwitchSign Decision table for \BIC@DivSwitchSign.

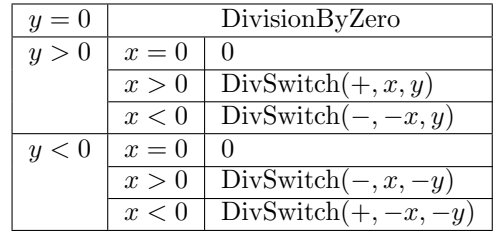

```
#1: y (divisor)
#2: x1389 \def\BIC@DivSwitchSign#1#2!#3#4!{%
1390 \ifcase\BIC@Sgn#1#2! % y = 01391 \BIC@AfterFi{ 0\BigIntCalcError:DivisionByZero}%
1392 \or % y > 01393 \ifcase\BIC@Sgn#3#4! % x = 0
1394 \BIC@AfterFiFi{ 0}%
1395 \or % x > 0
1396 \BIC@AfterFiFi{%
1397 \BIC@DivSwitch{}#3#4!#1#2!%<br>1398 }%
1398
1399 \else % x < 0<br>1400 \BIC@AfterF
        \BIC@AfterFiFi{%
1401 \BIC@DivSwitch-#4!#1#2!%
1402 }%
1403 \setminusfi
1404 \else % y < 01405 \ifcase\BIC@Sgn#3#4! % x = 01406 \BIC@AfterFiFi{ 0}%
1407 \or \sqrt{x} > 01408 \BIC@AfterFiFi{%
1409 \BIC@DivSwitch-#3#4!#2!%
1410 }%
1411 \else % x < 0
1412 \BIC@AfterFiFi{%<br>1413 \BIC@DivSwitch
           1413 \BIC@DivSwitch{}#4!#2!%
1414 }%
1415 \fi
1416 \BIC@Fi
1417 }
```
<span id="page-36-20"></span><span id="page-36-15"></span><span id="page-36-9"></span><span id="page-36-8"></span>\BIC@DivSwitch Decision table for \BIC@DivSwitch.

<span id="page-36-16"></span><span id="page-36-14"></span><span id="page-36-13"></span><span id="page-36-10"></span>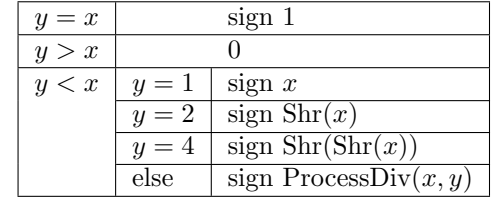

```
#1: sign
#2: x#3#4: y (y \neq 0)1418 \def\BIC@DivSwitch#1#2!#3#4!{%
1419 \ifcase\BIC@PosCmp#3#4!#2!% y = x1420 \BIC@AfterFi{ #11}%
1421 \or % y > x
1422 \BIC@AfterFi{ 0}%
1423 \else % y < x1424 \ifx\\#1\\%
1425 \else
1426 \expandafter-\romannumeral0%
1427 \fi
1428 \ifcase\ifx\\#4\\%
1429 \iint x#310 \% y = 11430 \text{else}\if x#321 \% y = 21431 \else\ifx#342 % y = 41432 \else3 % y > 2
1433 \if{ififif}1434 \else
1435 3 % y > 2
```

```
1436 \fi
                1437 \BIC@AfterFiFi{ #2}% y = 11438 \or \sqrt{y} = 21439 \BIC@AfterFiFi{%
                1440 \BIC@@Shr#2!%
                1441 }%
                1442 \or % y = 41443 \BIC@AfterFiFi{%
                1444 \expandafter\BIC@@Shr\romannumeral0%
                1445 \BIC@@Shr#2!!%
                1446 }%
                1447 \or % y > 2
                1448 \BIC@AfterFiFi{%
                1449 \BIC@DivStartX#2!#3#4!!!%
                1450 }%
                1451 ? \else\BigIntCalcError:ThisCannotHappen%
                1452 \fi
                1453 \BIC@Fi
                1454 }
\BIC@ProcessDiv #1#2: x#3#4: y#5: collect first digits of x
                #6: corresponding digits of y1455 \def\BIC@DivStartX#1#2!#3#4!#5!#6!{%
                1456 \ifx\\#4\\%
                1457 \BIC@AfterFi{%
                1458 \BIC@DivStartYii#6#3#4!{#5#1}#2=!%
                1459 }%
                1460 \else
                1461 \BIC@AfterFi{%
                1462 \BIC@DivStartX#2!#4!#5#1!#6#3!%
                1463 }%
                1464 \BIC@Fi
                1465 }
\BIC@DivStartYii #1: y
                #2: x =1466 \def\BIC@DivStartYii#1!{%
                1467 \expandafter\BIC@DivStartYiv\romannumeral0%
                1468 \BIC@Shl#1!%
                1469 !#1!%
                1470 }
\BIC@DivStartYiv #1: 2y
                #2: y#3: x =1471 \def\BIC@DivStartYiv#1!{%
                1472 \expandafter\BIC@DivStartYvi\romannumeral0%
                1473 \BIC@Shl#1!%
                1474 !#1!%
                1475 }
\BIC@DivStartYvi #1: 4y
                #2: 2y#3: y
                #4: x =1476 \def\BIC@DivStartYvi#1!#2!{%
                1477 \expandafter\BIC@DivStartYviii\romannumeral0%
                1478 \BIC@AddXY#1!#2!!!%
                1479 !#1!#2!%
                1480 }
```

```
\B{BIC@DivStartYviii} #1: 6y#2: 4y#3: 2y
                  #4: y
                  #5: x =1481 \def\BIC@DivStartYviii#1!#2!{%
                  1482 \expandafter\BIC@DivStart\romannumeral0%
                  1483 \BIC@Shl#2!%
                  1484 !#1!#2!%
                  1485 }
    \BIC@DivStart #1: 8y
                  #2: 6y#3: 4y
                  #4: 2y
                  #5: y#6: x =1486 \def\BIC@DivStart#1!#2!#3!#4!#5!#6!{%
                  1487 \BIC@ProcessDiv#6!!#5!#4!#3!#2!#1!=%
                  1488 }
  \B{BIC@ProcessDiv} #1#2#3: x, =
                  #4: result
                  #5: y
                  #6: 2y#7: 4y
                  #8: 6y
                  #9: 8y
                  1489 \def\BIC@ProcessDiv#1#2#3!#4!#5!{%
                  1490 \frac{\B{1490}}{116}1491 \ifx#2=%
                  1492 \BIC@AfterFiFi{\BIC@DivCleanup{#41}}%
                  1493 \else
                  1494 \BIC@AfterFiFi{%
                  1495 \BIC@ProcessDiv#2#3!#41!#5!%
                  1496 }%
                  1497 \fi
                  1498 \or % y > #1
                  1499 \ifx#2=%
                  1500 \BIC@AfterFiFi{\BIC@DivCleanup{#40}}%
                  1501 \else
                  1502 \quad \text{ifx}\1503 \BIC@AfterFiFiFi{%
                  1504 \BIC@ProcessDiv{#1#2}#3!!#5!%
                  1505 }%
                  1506 \else
                  1507 \BIC@AfterFiFiFi{%
                  1508 \BIC@ProcessDiv{#1#2}#3!#40!#5!%
                  1509 }%
                  1510 \setminusfi
                  1511 \fi
                  1512 \else % y < #1
                  1513 \BIC@AfterFi{%
                  1514 \BIC@@ProcessDiv{#1}#2#3!#4!#5!%
                  1515 }%
                  1516 \BIC@Fi
                  1517 }
  \BIC@DivCleanup #1: result
                  #2: garbage
                  1518 \def\BIC@DivCleanup#1#2={ #1}%
```
#### <span id="page-39-14"></span><span id="page-39-1"></span>\BIC@@ProcessDiv

```
1519 \def\BIC@@ProcessDiv#1#2#3!#4!#5!#6!#7!{%
                 1520 \ifcase\BIC@PosCmp#7!#1!% 4y = #11521 \if x#2=%
                 1522 \BIC@AfterFiFi{\BIC@DivCleanup{#44}}%<br>1523 \else
                        \text{else}1524 \BIC@AfterFiFi{%
                  1525 \BIC@ProcessDiv#2#3!#44!#5!#6!#7!%<br>1526 }%
                  15261527 \fi
                  1528 \or % 4y > #1
                 1529 \ifcase\BIC@PosCmp#6!#1!% 2y = #1
                  1530 \iint x \neq 2=\%<br>1531 \BIC@A:
                            1531 \BIC@AfterFiFiFi{\BIC@DivCleanup{#42}}%
                  1532 \else
                  1533 \BIC@AfterFiFiFi{%
                  1534 \BIC@ProcessDiv#2#3!#42!#5!#6!#7!%
                  1535 }%
                  1536 \fi
                  1537 \or % 2y > #1
                  1538 \ifx#2=%
                  1539 \BIC@AfterFiFiFi{\BIC@DivCleanup{#41}}%
                 1540 \else
                 1541 \BIC@AfterFiFiFi{%
                 1542 \BIC@DivSub#1!#5!#2#3!#41!#5!#6!#7!%
                 1543 }%<br>1544 \fi
                          \chifi
                 1545 \else % 2y < #1
                 1546 \BIC@AfterFiFi{%
                 1547 \expandafter\BIC@ProcessDivII\romannumeral0%
                 1548 \BIC@SubXY#1!#6!!!%
                 1549 !#2#3!#4!#5!23%
                 1550 #6!#7!%
                 1551 }%<br>1552 \fi
                 15521553 \else % 4y < #1
                 1554 \BIC@AfterFi{%
                  1555 \BIC@@@ProcessDiv{#1}#2#3!#4!#5!#6!#7!%
                  1556 }%
                  1557 \BIC@Fi
                  1558 }
     \BIC@DivSub Next token group: #1-#2 and next digit #3.
                  1559 \def\BIC@DivSub#1!#2!#3{%
                  1560 \expandafter\BIC@ProcessDiv\expandafter{%
                  1561 \romannumeral0%
                  1562 \BIC@SubXY#1!#2!!!%
                  1563 #3%
                  1564 }%
                  1565 }
\text{BIC@ProcessDivII} #1: x'-2y#2#3: remaining x, =
                 #4: result
                  #5: 
                  #6: first possible result digit
                  #7: second possible result digit
                  1566 \def\BIC@ProcessDivII#1!#2#3!#4!#5!#6#7{%
                  1567 \ifcase\BIC@PosCmp#5!#1!% y = #11568 \ifx#2=%
                  1569 \BIC@AfterFiFi{\BIC@DivCleanup{#4#7}}%
                  1570 \else
```

```
1571 \BIC@AfterFiFi{%
                1572 \BIC@ProcessDiv#2#3!#4#7!#5!%
                1573 }%
                1574 \fi
                1575 \or % y > #1
                1576 \ifx#2=%
                1577 \BIC@AfterFiFi{\BIC@DivCleanup{#4#6}}%
                1578 \else
                1579 \BIC@AfterFiFi{%
                1580 \BIC@ProcessDiv{#1#2}#3!#4#6!#5!%
                1581 }%
                1582 \fi
                1583 \else % y < #1
                1584 \ifx#2=%
                1585 \BIC@AfterFiFi{\BIC@DivCleanup{#4#7}}%
                1586 \else
                1587 \BIC@AfterFiFi{%
                1588 \BIC@DivSub#1!#5!#2#3!#4#7!#5!%
                1589 }%
                1590 \t\t \text{f}1591 \BIC@Fi
                1592 }
\BIC@ProcessDivIV #1#2#3: x, =, x > 4y#4: result
                #5: 
                #6: 2y#7: 4y
                #8: 6y#9: 8y
                1593 \def\BIC@@@ProcessDiv#1#2#3!#4!#5!#6!#7!#8!#9!{%
                1594 \ifcase\BIC@PosCmp#8!#1!% 6y = #1
                1595 \ifx#2=%
                1596 \BIC@AfterFiFi{\BIC@DivCleanup{#46}}%
                1597 \else
                1598 \BIC@AfterFiFi{%
                1599 \BIC@ProcessDiv#2#3!#46!#5!#6!#7!#8!#9!%
                1600 }%
                1601 \fi
                1602 \or % 6y > #1
                1603 \BIC@AfterFi{%
                1604 \expandafter\BIC@ProcessDivII\romannumeral0%
                1605 \BIC@SubXY#1!#7!!!%
                1606 !#2#3!#4!#5!45%
                1607 #6!#7!#8!#9!%
                1608 }%
                1609 \else % 6y < #1
                1610 \ifcase\BIC@PosCmp#9!#1!% 8y = #1
                1611 \ifx#2=%
                1612 \BIC@AfterFiFiFi{\BIC@DivCleanup{#48}}%
                1613 \else
                1614 \BIC@AfterFiFiFi{%
                1615 \BIC@ProcessDiv#2#3!#48!#5!#6!#7!#8!#9!%
                1616 }%
                1617 \fi
                1618 \or % 8y > #1
                1619 \BIC@AfterFiFi{%
                1620 \expandafter\BIC@ProcessDivII\romannumeral0%
                1621 \BIC@SubXY#1!#8!!!%
                1622 !#2#3!#4!#5!67%
                1623 #6!#7!#8!#9!%<br>1624 }%
                1624
```

```
1625 \else % 8y < #1
1626 \BIC@AfterFiFi{%
1627 \expandafter\BIC@ProcessDivII\romannumeral0%
1628 \BIC@SubXY#1!#9!!!%
1629 !#2#3!#4!#5!89%
1630 #6!#7!#8!#9!%
1631 }%<br>1632 \fi
1632 \fi
1633 \BIC@Fi
1634 }
```
# <span id="page-41-22"></span><span id="page-41-16"></span><span id="page-41-6"></span><span id="page-41-5"></span><span id="page-41-0"></span>2.20 Mod

<span id="page-41-15"></span>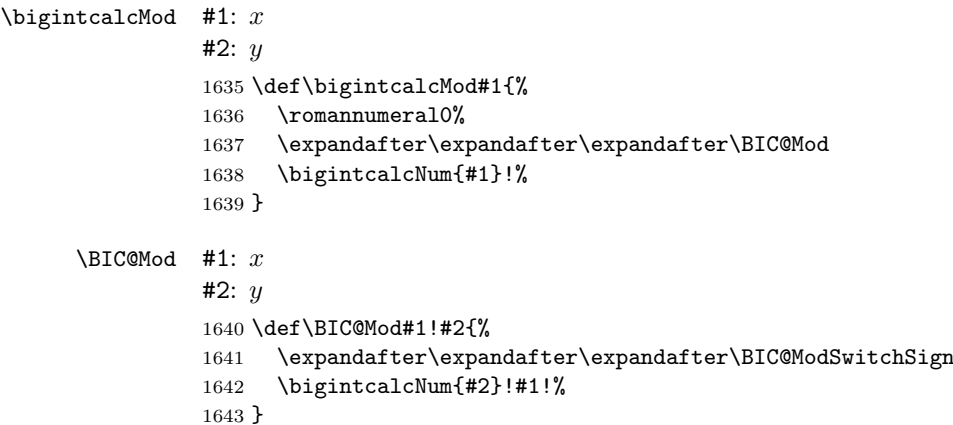

#### <span id="page-41-14"></span><span id="page-41-7"></span>\BigIntCalcMod

```
1644 \def\BigIntCalcMod#1!#2!{%
1645 \romannumeral0%
1646 \BIC@ModSwitchSign#2!#1!%
1647 }
```
<span id="page-41-11"></span>\BIC@ModSwitchSign Decision table for \BIC@ModSwitchSign.

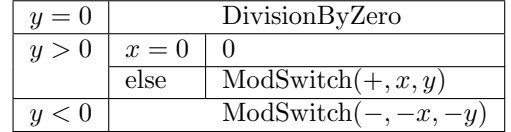

```
#1#2: y
#3#4: x
1648 \def\BIC@ModSwitchSign#1#2!#3#4!{%
1649 \ifcase\ifx\\#2\\%
1650 \iint x#100 % y = 01651 \text{else1 } % y > 01652 \fi
1653 \else
1654 \iint x #1-2 % y < 0<br>1655 \\leq \iint x *1-2 % y > 0\else1 % y > 01656 \fi
1657 \fi
1658 \BIC@AfterFi{ 0\BigIntCalcError:DivisionByZero}%
1659 \or % y > 01660 \ifcase\ifx\\#4\\\ifx#300 \else1 \fi\else1 \fi % x = 0
1661 \BIC@AfterFiFi{ 0}%
1662 \else<br>1663 \RTC
        \BIC@AfterFiFi{%
1664 \BIC@ModSwitch{}#3#4!#1#2!%
1665 }%
```

```
1666 \fi
1667 \else % y < 0
1668 \ifcase\ifx\\#4\\%
1669 \iint x#300 % x = 01670 \else1 % x > 0
1671 \fi
1672 \else
1673 \iint x#3-2 % x < 01674 \text{else1 } % x > 01675 \fi
1676 \fi
1677 \BIC@AfterFiFi{ 0}%
1678 \or \sqrt{x} > 01679 \BIC@AfterFiFi{%
1680 \BIC@ModSwitch--#3#4!#2!%
1681 }%
1682 \else % x < 0
1683 \BIC@AfterFiFi{%
1684 \BIC@ModSwitch-#4!#2!%
1685 }%
1686 \fi
1687 \BIC@Fi
1688 }
```
<span id="page-42-11"></span><span id="page-42-9"></span>\BIC@ModSwitch Decision table for \BIC@ModSwitch.

<span id="page-42-10"></span><span id="page-42-7"></span><span id="page-42-3"></span>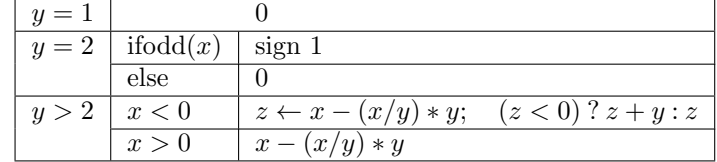

```
#1: sign
```

```
#2#3: x
#4#5: y
1689 \def\BIC@ModSwitch#1#2#3!#4#5!{%
1690 \ifcase\ifx\\#5\\%
1691 \iint x#410 % y = 11692 \else\ifx#421 % y = 21693 \else2 % y > 2
1694 \fi\fi
1695 \else2 % y > 2
1696 \fi
1697 \BIC@AfterFi{ 0% y = 1
1698 \or % y = 21699 \ifcase\BIC@ModTwo#2#3! % even(x)
1700 \BIC@AfterFiFi{ 0}%
1701 \or \sqrt{0} odd(x)1702 \BIC@AfterFiFi{ #11}%
1703 ? \else\BigIntCalcError:ThisCannotHappen%
1704 \overline{1704} \overline{1705} \overline{?}\or % y > 21706 \ifx\\#1\\%
1707 \else
1708 \expandafter\BIC@Space\romannumeral0%
1709 \expandafter\BIC@ModMinus\romannumeral0%
1710 \fi
1711 \ifx#2-% x < 0
1712 \BIC@AfterFiFi{%
1713 \expandafter\expandafter\expandafter\BIC@ModX
1714 \bigintcalcSub{#2#3}{%
1715 \bigintcalcMul{#4#5}{\bigintcalcDiv{#2#3}{#4#5}}%
```

```
1716 }!#4#5!%
1717 }%
1718 \else % x > 0
1719 \BIC@AfterFiFi{%
1720 \expandafter\expandafter\expandafter\BIC@Space
1721 \bigintcalcSub{#2#3}{%
1722 \bigintcalcMul{#4#5}{\bigintcalcDiv{#2#3}{#4#5}}%<br>1723 }
1723
1724 }%
1725 \fi
1726 ? \else\BigIntCalcError:ThisCannotHappen%
1727 \BIC@Fi
1728 }
```
#### <span id="page-43-17"></span>\BIC@ModMinus

```
1729 \def\BIC@ModMinus#1{%
1730 \ifx#10%
1731 \BIC@AfterFi{ 0}%
1732 \else
1733 \BIC@AfterFi{ -#1}%
1734 \BIC@Fi
1735 }
```
<span id="page-43-18"></span> $\Bbb{ICOModX}$  #1#2: z

```
#3: x1736 \def\BIC@ModX#1#2!#3!{%
1737 \ifx#1-% z < 0
1738 \BIC@AfterFi{%
1739 \expandafter\BIC@Space\romannumeral0%
1740 \BIC@SubXY#3!#2!!!%
1741 }%
1742 \else % z >= 0
1743 \BIC@AfterFi{ #1#2}%
1744 \BIC@Fi
1745 }
1746 \BIC@AtEnd
1747 \; \langle / \text{package} \rangle
```
# <span id="page-43-16"></span><span id="page-43-13"></span><span id="page-43-11"></span>3 Test

# <span id="page-43-0"></span>3.1 Catcode checks for loading

```
1748 \langle*test1\rangle1749 \catcode'\{=1 %1750 \catcode'\}=2 %
1751 \catcode'\#=6 %
1752 \catcode'\@=11 %
1753 \expandafter\ifx\csname count@\endcsname\relax
1754 \countdef\count@=255 %
1755 \fi
1756 \expandafter\ifx\csname @gobble\endcsname\relax
1757 \long\def\@gobble#1{}%
1758 \fi
1759 \expandafter\ifx\csname @firstofone\endcsname\relax
1760 \long\def\@firstofone#1{#1}%
1761 \fi
1762 \expandafter\ifx\csname loop\endcsname\relax
1763 \expandafter\@firstofone
1764 \else
1765 \expandafter\@gobble
```

```
1766 \fi
1767 {%
1768 \def\loop#1\repeat{%
1769 \def\body{#1}%
1770 \iterate
1771 }%
1772 \def\iterate{%
1773 \body
1774 \let\next\iterate
1775 \else
1776 \let\next\relax
1777 \fi
1778 \next
1779 }%
1780 \let\repeat=\fi
1781 }%
1782 \def\RestoreCatcodes{}
1783 \count@=0 %
1784 \loop
1785 \edef\RestoreCatcodes{%
1786 \RestoreCatcodes
1787 \catcode\the\count@=\the\catcode\count@\relax
1788 }%
1789 \ifnum\count@<255 %
1790 \advance\count@ 1 %
1791 \repeat
1792
1793 \def\RangeCatcodeInvalid#1#2{%
1794 \count@=#1\relax
1795 \loop
1796 \catcode\count@=15 %
1797 \ifnum\count@<#2\relax
1798 \advance\count@ 1 %
1799 \repeat
1800 }
1801 \expandafter\ifx\csname LoadCommand\endcsname\relax
1802 \def\LoadCommand{\input bigintcalc.sty\relax}%
1803 \fi
1804 \def\Test{%
1805 \RangeCatcodeInvalid{0}{47}%
1806 \RangeCatcodeInvalid{58}{64}%
1807 \RangeCatcodeInvalid{91}{96}%
1808 \RangeCatcodeInvalid{123}{255}%
1809 \catcode'\@=12 %
1810 \catcode'\\=0 %
1811 \catcode'\{=1 %
1812 \catcode'\}=2 %
1813 \catcode'\#=6 %
1814 \catcode'\[=12 %
1815 \catcode'\]=12 %
1816 \catcode'\%=14 %
1817 \catcode'\ =10 %
1818 \catcode13=5 %
1819 \LoadCommand
1820 \RestoreCatcodes
1821 }
1822 \Test
1823 \csname @@end\endcsname
1824 \end
1825 \langle /test1 \rangle
```

```
45
```
# <span id="page-45-0"></span>3.2 Macro tests

#### <span id="page-45-1"></span>3.2.1 Preamble with test macro definitions

```
1826 \langle*test2\rangle1827 \NeedsTeXFormat{LaTeX2e}
1828 \nofiles
1829 \documentclass{article}
1830 (noetex) \let\SavedNumexpr\numexpr
1831 \(noetex) \let\numexpr\UNDEFINED
1832 \makeatletter
1833 \chardef\BIC@TestMode=1 %
1834 \makeatother
1835 \usepackage{bigintcalc}[2007/11/11]
1836 (noetex) \let\numexpr\SavedNumexpr
1837 \usepackage{qstest}
1838 \IncludeTests{*}
1839 \LogTests{log}{*}{*}
1840 \newcommand*{\TestSpaceAtEnd}[1]{%
1841 (noetex) \let\SavedNumexpr\numexpr
1842 (noetex) \let\numexpr\UNDEFINED
1843 \edef\resultA{#1}%
1844 \edef\resultB{#1 }%
1845 (noetex) \let\numexpr\SavedNumexpr
1846 \Expect*{\resultA\space}*{\resultB}%
1847 }
1848 \newcommand*{\TestResult}[2]{%
1849 (noetex) \let\SavedNumexpr\numexpr
1850 (noetex) \let\numexpr\UNDEFINED
1851 \edef\result{#1}%
1852 (noetex) \let\numexpr\SavedNumexpr
1853 \Expect*{\result}{#2}%
1854 }
1855 \newcommand*{\TestResultTwoExpansions}[2]{%
1856 \langle*noetex)
1857 \begingroup
1858 \let\numexpr\UNDEFINED
1859 \expandafter\expandafter\expandafter
1860 \endgroup
1861 \langle /noetex \rangle1862 \expandafter\expandafter\expandafter\Expect
1863 \expandafter\expandafter\expandafter{#1}{#2}%
1864 }
1865 \newcount\TestCount
1866 \text{x}\newcommand*{\TestArg}[1]{\number*1\relax}1867 \langle noetex\rangle\neqwcommand*{\TestArg[1]{#1}
1868 \newcommand*{\TestTeXDivide}[2]{%
1869 \TestCount=\TestArg{#1}\relax
1870 \divide\TestCount by \TestArg{#2}\relax
1871 \Expect*{\bigintcalcDiv{#1}{#2}}*{\the\TestCount}%
1872 }
1873 \newcommand*{\Test}[2]{%
1874 \TestResult{#1}{#2}%
1875 \TestResultTwoExpansions{#1}{#2}%
1876 \TestSpaceAtEnd{#1}%
1877 }
1878 \newcommand*{\TestExch}[2]{\Test{#2}{#1}}
1879 \newcommand*{\TestInv}[2]{%
1880 \Test{\bigintcalcInv{#1}}{#2}%
1881 }
1882 \newcommand*{\TestAbs}[2]{%
1883 \Test{\bigintcalcAbs{#1}}{#2}%
1884 }
```

```
1885 \newcommand*{\TestSgn}[2]{%
1886 \Test{\bigintcalcSgn{#1}}{#2}%
1887 }
1888 \newcommand*{\TestMin}[3]{%
1889 \Test{\bigintcalcMin{#1}{#2}}{#3}%
1890 }
1891 \newcommand*{\TestMax}[3]{%
1892 \Test{\bigintcalcMax{#1}{#2}}{#3}%
1893 }
1894 \newcommand*{\TestCmp}[3]{%
1895 \Test{\bigintcalcCmp{#1}{#2}}{#3}%
1896 }
1897 \newcommand*{\TestOdd}[2]{%
1898 \Test{\bigintcalcOdd{#1}}{#2}%
1899 \edef\x{%
1900 \noexpand\Test{%
1901 \noexpand\BigIntCalcOdd
1902 \bigintcalcAbs{#1}!%
1903 }{#2}%
1904 }%
1905 \, \text{X}1906 }
1907 \newcommand*{\TestInc}[2]{%
1908 \Test{\bigintcalcInc{#1}}{#2}%
1909 \ifnum\bigintcalcSgn{#1}>-1 %
1910 \edef\x{%
1911 \noexpand\Test{%
1912 \noexpand\BigIntCalcInc\bigintcalcNum{#1}!%
1913 }{#2}%
1914 }%
1915 \quad \lambda1916 \fi
1917 }
1918 \newcommand*{\TestDec}[2]{%
1919 \Test{\bigintcalcDec{#1}}{#2}%
1920 \ifnum\bigintcalcSgn{#1}>0 %
1921 \text{def}\x{\}1922 \noexpand\Test{%
1923 \noexpand\BigIntCalcDec\bigintcalcNum{#1}!%
1924 }{#2}%
1925 }%
1926 \chi1927 \fi
1928 }
1929 \newcommand*{\TestAdd}[3]{%
1930 \Test{\bigintcalcAdd{#1}{#2}}{#3}%
1931 \ifnum\bigintcalcSgn{#1}>0 %
1932 \ifnum\bigintcalcSgn{#2}> 0 %
1933 \ifnum\bigintcalcCmp{#1}{#2}>0 %
1934 \edef\x{%
1935 \noexpand\Test{%
1936 \noexpand\BigIntCalcAdd
1937 \bigintcalcNum{#1}!\bigintcalcNum{#2}!%
1938 }{#3}%
1939 }%
1940 \chi1941 \else
1942 \edef\x{%
1943 \noexpand\Test{%
1944 \noexpand\BigIntCalcAdd
1945 \bigintcalcNum{#2}!\bigintcalcNum{#1}!%
1946 }{#3}%
```

```
1947 }%
1948 \chi1949 \fi
1950 \fi
1951 \fi
1952 }
1953 \newcommand*{\TestSub}[3]{%
1954 \Test{\bigintcalcSub{#1}{#2}}{#3}%
1955 \ifnum\bigintcalcSgn{#1}>0 %
1956 \ifnum\bigintcalcSgn{#2}> 0 %
1957 \ifnum\bigintcalcCmp{#1}{#2}>0 %
1958 \edef\x{%
1959 \noexpand\Test{%
1960 \noexpand\BigIntCalcSub
1961 \bigintcalcNum{#1}!\bigintcalcNum{#2}!%
1962 }{#3}%
1963 }%
1964 \chi1965 \fi
1966 \fi
1967 \fi
1968 }
1969 \newcommand*{\TestShl}[2]{%
1970 \Test{\bigintcalcShl{#1}}{#2}%
1971 \edef\x{%
1972 \noexpand\Test{%
1973 \noexpand\BigIntCalcShl\bigintcalcAbs{#1}!%
1974 }{\bigintcalcAbs{#2}}%
1975 }%
1976 \quad \{x1977 }
1978 \newcommand*{\TestShr}[2]{%
1979 \Test{\bigintcalcShr{#1}}{#2}%
1980 \edef\x{%
1981 \noexpand\Test{%
1982 \noexpand\BigIntCalcShr\bigintcalcAbs{#1}!%
1983 }{\bigintcalcAbs{#2}}%
1984 }%
1985 \x
1986 }
1987 \newcommand*{\TestMul}[3]{%
1988 \Test{\bigintcalcMul{#1}{#2}}{#3}%
1989 \edef\x{%
1990 \noexpand\Test{%
1991 \noexpand\BigIntCalcMul
1992 \bigintcalcAbs{#1}!\bigintcalcAbs{#2}!%
1993 }{\bigintcalcAbs{#3}}%
1994 }%
1995 \x
1996 }
1997 \newcommand*{\TestSqr}[2]{%
1998 \Test{\bigintcalcSqr{#1}}{#2}%
1999 }
2000 \newcommand*{\TestFac}[2]{%
2001 \expandafter\TestExch\expandafter{%
2002 \the\numexpr#2%
2003 }{\bigintcalcFac{#1}}%
2004 }
2005 \newcommand*{\TestFacBig}[2]{%
2006 \Test{\bigintcalcFac{#1}}{#2}%
2007 }
2008 \newcommand*{\TestPow}[3]{%
```

```
2009 \Test{\bigintcalcPow{#1}{#2}}{#3}%
2010 }
2011 \newcommand*{\TestDiv}[3]{%
2012 \Test{\bigintcalcDiv{#1}{#2}}{#3}%
2013 \TestTeXDivide{#1}{#2}%
2014 }
2015 \newcommand*{\TestDivBig}[3]{%
2016 \Test{\bigintcalcDiv{#1}{#2}}{#3}%
2017 \edef\x{%
2018 \noexpand\Test{%
2019 \noexpand\BigIntCalcDiv\bigintcalcAbs{#1}!\bigintcalcAbs{#2}!%
2020 }{\bigintcalcAbs{#3}}%
2021 }%
2022 }
2023 \newcommand*{\TestMod}[3]{%
2024 \Test{\bigintcalcMod{#1}{#2}}{#3}%
2025 \ifcase\ifcase\bigintcalcSgn{#1} 0%
2026 \or
2027 \ifcase\bigintcalcSgn{#2} 1%
2028 \or 0%
2029 \else 1%
2030 \fi
2031 \else
2032 \ifcase\bigintcalcSgn{#2} 1%
2033 \or 1%
2034 \else 0%
2035 \fi
2036 \fi\relax
2037 \edef\x{%
2038 \noexpand\Test{%
2039 \noexpand\BigIntCalcMod
2040 \bigintcalcAbs{#1}!\bigintcalcAbs{#2}!%
2041 }{\bigintcalcAbs{#3}}%
2042 }%
2043 \chi2044 \fi
2045 }
3.2.2 Time
2046 \begingroup\expandafter\expandafter\expandafter\endgroup
2047 \expandafter\ifx\csname pdfresettimer\endcsname\relax
2048 \else
2049 \makeatletter
2050 \newcount\SummaryTime
2051 \newcount\TestTime
2052 \SummaryTime=\z@
2053 \newcommand*{\PrintTime}[2]{%
2054 \typeout{%
2055 [Time #1: \strip@pt\dimexpr\number#2sp\relax\space s]%
2056 }%
2057 }%
2058 \newcommand*{\StartTime}[1]{%
2059 \renewcommand*{\TimeDescription}{#1}%
2060 \pdfresettimer
2061 }%
2062 \newcommand*{\TimeDescription}{}%
2063 \newcommand*{\StopTime}{%
2064 \TestTime=\pdfelapsedtime
2065 \global\advance\SummaryTime\TestTime
2066 \PrintTime\TimeDescription\TestTime
2067 }%
2068 \let\saved@qstest\qstest
2069 \let\saved@endqstest\endqstest
```

```
49
```

```
2070 \def\qstest#1#2{%
2071 \saved@qstest{#1}{#2}%
2072 \StartTime{#1}%
2073 }%
2074 \def\endqstest{%
2075 \StopTime
2076 \saved@endqstest<br>2077 }%
2077
2078 \AtEndDocument{%
2079 \PrintTime{summary}\SummaryTime
2080 }%
2081 \makeatother
2082 \fi
3.2.3 Test sets
2083 \makeatletter
2084
2085 \begin{qstest}{inv}{inv}%
2086 \TestInv{0}{0}%
2087 \TestInv{1}{-1}%
2088 \TestInv{-1}{1}%
2089 \TestInv{10}{-10}%
2090 \TestInv{-10}{10}%
2091 \TestInv{2147483647}{-2147483647}%
2092 \TestInv{-2147483647}{2147483647}%
2093 \TestInv{12345678901234567890}{-12345678901234567890}%
2094 \TestInv{-12345678901234567890}{12345678901234567890}%
2095 \TestInv{ 0 }{0}%
2096 \TestInv{ 1 }{-1}%
2097 \TestInv{--1}{-1}%
2098 \TestInv{\number\z@}{0}%
2099 \TestInv{\ifx\relax\relax1\fi}{-1}%
2100 \TestInv{\ifx\relax\relax-\fi\ifx234\else1\fi}{1}%
2101 \end{qstest}
2102
2103 \begin{qstest}{abs}{abs}%
2104 \TestAbs{0}{0}%
2105 \TestAbs{1}{1}%
2106 \TestAbs{-1}{1}%
2107 \TestAbs{10}{10}%
2108 \TestAbs{-10}{10}%
2109 \TestAbs{2147483647}{2147483647}%
2110 \TestAbs{-2147483647}{2147483647}%
2111 \TestAbs{12345678901234567890}{12345678901234567890}%
2112 \TestAbs{-12345678901234567890}{12345678901234567890}%
2113 \TestAbs{ 0 }{0}%
2114 \TestAbs{ 1 }{1}%
2115 \TestAbs{--1}{1}%
2116 \TestAbs{-+-+1}{1}%
2117 \TestAbs{00000000000}{0}%
2118 \TestAbs{00000001000}{1000}%
2119 \TestAbs{\ifx\relax\relax 0\else 1\fi}{0}%
2120 \end{qstest}
2121
2122 \begin{qstest}{sign}{sign}%
2123 \TestSgn{0}{0}%
2124 \TestSgn{1}{1}%
2125 \TestSgn{-1}{-1}%
2126 \TestSgn{10}{1}%
2127 \TestSgn{-10}{-1}%
2128 \TestSgn{2147483647}{1}%
2129 \TestSgn{-2147483647}{-1}%
2130 \TestSgn{12345678901234567890}{1}%
```

```
2131 \TestSgn{-12345678901234567890}{-1}%
2132 \TestSgn{ 0 }{0}%
2133 \TestSgn{ 2 }{1}%
2134 \TestSgn{ -2 }{-1}%
2135 \TestSgn{--2}{1}%
2136 \TestSgn{\number\z@}{0}%
2137 \TestSgn{\number\@ne}{1}%
2138 \TestSgn{\number\m@ne}{-1}%
2139 \TestSgn{%
2140 -+-+\number\z@\number\z@2141 \iftrue1\fi\iftrue2\fi\iftrue3\fi
2142 }{1}%
2143 \end{qstest}
2144
2145 \begin{qstest}{min}{min}%
2146 \TestMin{0}{1}{0}%
2147 \TestMin{1}{0}{0}%
2148 \TestMin{-10}{-20}{-20}%
2149 \TestMin{ 1 }{ 2 }{1}%
2150 \TestMin{ 2 }{ 1 }{1}%
2151 \TestMin{1}{1}{1}%
2152 \TestMin{\number\z@}{\number\@ne}{0}%
2153 \TestMin{\number\@ne}{\number\m@ne}{-1}%
2154 \end{qstest}
2155
2156 \begin{qstest}{max}{max}%
2157 \TestMax{0}{1}{1}%
2158 \TestMax{1}{0}{1}%
2159 \TestMax{-10}{-20}{-10}%
2160 \TestMax{ 1 }{ 2 }{2}%
2161 \TestMax{ 2 }{ 1 }{2}%
2162 \TestMax{1}{1}{1}%
2163 \TestMax{\number\z@}{\number\@ne}{1}%
2164 \TestMax{\number\@ne}{\number\m@ne}{1}%
2165 \end{qstest}
2166
2167 \begin{qstest}{cmp}{cmp}%
2168 \TestCmp{0}{0}{0}%
2169 \TestCmp{-21}{17}{-1}%
2170 \TestCmp{3}{4}{-1}%
2171 \TestCmp{-10}{-10}{0}%
2172 \TestCmp{-10}{-11}{1}%
2173 \TestCmp{100}{5}{1}%
2174 \TestCmp{9}{10}{-1}%
2175 \TestCmp{10}{9}{1}%
2176 \TestCmp{ 3 }{ 3 }{0}%
2177 \TestCmp{-9}{-10}{1}%
2178 \TestCmp{-10}{-9}{-1}%
2179 \TestCmp{-3}{-3}{0}%
2180 \TestCmp{0}{-2}{1}%
2181 \TestCmp{0}{2}{-1}%
2182 \TestCmp{2}{0}{1}%
2183 \TestCmp{-2}{0}{-1}%
2184 \TestCmp{12}{11}{1}%
2185 \TestCmp{11}{12}{-1}%
2186 \TestCmp{2147483647}{-2147483647}{1}%
2187 \TestCmp{-2147483647}{2147483647}{-1}%
2188 \TestCmp{2147483647}{2147483647}{0}%
2189 \TestCmp{\number\z@}{\number\@ne}{-1}%
2190 \TestCmp{\number\@ne}{\number\m@ne}{1}%
2191 \TestCmp{ 4 }{ 5 }{-1}%
2192 \TestCmp{ -3 }{ -7 }{1}%
```

```
2193 \end{qstest}
2194
2195 \begin{qstest}{odd}{odd}
2196 \tracingmacros=1
2197 \TestOdd{0}{0}%
2198 \TestOdd{1}{1}%
2199 \TestOdd{2}{0}%
2200 \TestOdd{3}{1}%
2201 \TestOdd{14}{0}%
2202 \TestOdd{15}{1}%
2203 \TestOdd{12345678901234567896}{0}%
2204 \TestOdd{12345678901234567897}{1}%
2205 \end{qstest}
2206
2207 \begin{qstest}{inc}{inc}%
2208 \TestInc{0}{1}%
2209 \TestInc{1}{2}%
2210 \TestInc{-1}{0}%
2211 \TestInc{10}{11}%
2212 \TestInc{-10}{-9}%
2213 \TestInc{ 3 }{4}%
2214 \TestInc{999}{1000}%
2215 \TestInc{-1000}{-999}%
2216 \TestInc{129}{130}%
2217 \TestInc{2147483646}{2147483647}%
2218 \TestInc{-2147483647}{-2147483646}%
2219 \TestInc{12345678901234567890}{12345678901234567891}%
2220 \TestInc{99999999999999999999}{100000000000000000000}%
2221 \TestInc{-12345678901234567891}{-12345678901234567890}%
2222 \TestInc{-100000000000000000000}{-99999999999999999999}%
2223 \end{qstest}
2224
2225 \begin{qstest}{dec}{dec}%
2226 \TestDec{0}{-1}%
2227 \TestDec{1}{0}%
2228 \TestDec{-1}{-2}%
2229 \TestDec{10}{9}%
2230 \TestDec{-10}{-11}%
2231 \TestDec{1000}{999}%
2232 \TestDec{-999}{-1000}%
2233 \TestDec{130}{129}%
2234 \TestDec{2147483647}{2147483646}%
2235 \TestDec{-2147483646}{-2147483647}%
2236 \TestDec{12345678901234567891}{12345678901234567890}%
2237 \TestDec{100000000000000000000}{99999999999999999999}%
2238 \TestDec{-12345678901234567890}{-12345678901234567891}%
2239 \TestDec{-99999999999999999999}{-100000000000000000000}%
2240 \end{qstest}
2241
2242 \begin{qstest}{add}{add}%
2243 \TestAdd{0}{0}{0}%
2244 \TestAdd{1}{0}{1}%
2245 \TestAdd{0}{1}{1}%
2246 \TestAdd{1}{2}{3}%
2247 \TestAdd{-1}{-1}{-2}%
2248 \TestAdd{2147483646}{1}{2147483647}%
2249 \TestAdd{-2147483647}{2147483647}{0}%
2250 \TestAdd{20}{-5}{15}%
2251 \TestAdd{-4}{-1}{-5}%
2252 \TestAdd{-1}{-4}{-5}%
2253 \TestAdd{-4}{1}{-3}%
2254 \TestAdd{-1}{4}{3}%
```

```
2255 \TestAdd{4}{-1}{3}%
2256 \TestAdd{1}{-4}{-3}%
2257 \TestAdd{-4}{-1}{-5}%
2258 \TestAdd{-1}{-4}{-5}%
2259 \TestAdd{ -4 }{ -1 }{-5}%
2260 \TestAdd{ -1 }{ -4 }{-5}%
2261 \TestAdd{ -4 }{ 1 }{-3}%
2262 \TestAdd{ -1 }{ 4 }{3}%
2263 \TestAdd{ 4 }{ -1 }{3}%
2264 \TestAdd{ 1 }{ -4 }{-3}%
2265 \TestAdd{ -4 }{ -1 }{-5}%
2266 \TestAdd{ -1 }{ -4 }{-5}%
2267 \TestAdd{876543210}{111111111}{987654321}%
2268 \TestAdd{999999999}{2}{1000000001}%
2269 \end{qstest}
2270
2271 \begin{qstest}{sub}{sub}
2272 \TestSub{0}{0}{0}%
2273 \TestSub{1}{0}{1}%
2274 \TestSub{1}{2}{-1}%
2275 \TestSub{-1}{-1}{0}%
2276 \TestSub{2147483646}{-1}{2147483647}%
2277 \TestSub{-2147483647}{-2147483647}{0}%
2278 \TestSub{-4}{-1}{-3}%
2279 \TestSub{-1}{-4}{3}%
2280 \TestSub{-4}{1}{-5}%
2281 \TestSub{-1}{4}{-5}%
2282 \TestSub{4}{-1}{5}%
2283 \TestSub{1}{-4}{5}%
2284 \TestSub{-4}{-1}{-3}%
2285 \TestSub{-1}{-4}{3}%
2286 \TestSub{ -4 }{ -1 }{-3}%
2287 \TestSub{ -1 }{ -4 }{3}%
2288 \TestSub{ -4 }{ 1 }{-5}%
2289 \TestSub{ -1 }{ 4 }{-5}%
2290 \TestSub{ 4 }{ -1 }{5}%
2291 \TestSub{ 1 }{ -4 }{5}%
2292 \TestSub{ -4 }{ -1 }{-3}%
2293 \TestSub{ -1 }{ -4 }{3}%
2294 \TestSub{1000000000}{2}{999999998}%
2295 \TestSub{987654321}{111111111}{876543210}%
2296 \end{qstest}
2297
2298 \begin{qstest}{shl}{shl}
2299 \TestShl{0}{0}%
2300 \TestShl{1}{2}%
2301 \TestShl{2}{4}%
2302 \TestShl{5621}{11242}%
2303 \TestShl{1073741823}{2147483646}%
2304 \end{qstest}
2305
2306 \begin{qstest}{shr}{shr}
2307 \TestShr{0}{0}%
2308 \TestShr{1}{0}%
2309 \TestShr{2}{1}%
2310 \TestShr{3}{1}%
2311 \TestShr{4}{2}%
2312 \TestShr{5}{2}%
2313 \TestShr{6}{3}%
2314 \TestShr{7}{3}%
2315 \TestShr{8}{4}%
2316 \TestShr{9}{4}%
```

```
2317 \TestShr{10}{5}%
2318 \TestShr{11}{5}%
2319 \TestShr{12}{6}%
2320 \TestShr{13}{6}%
2321 \TestShr{14}{7}%
2322 \TestShr{15}{7}%
2323 \TestShr{16}{8}%
2324 \TestShr{17}{8}%
2325 \TestShr{18}{9}%
2326 \TestShr{19}{9}%
2327 \TestShr{20}{10}%
2328 \TestShr{21}{10}%
2329 \TestShr{22}{11}%
2330 \TestShr{11241}{5620}%
2331 \TestShr{73054202}{36527101}%
2332 \TestShr{2147483646}{1073741823}%
2333 \end{qstest}
2334
2335 \begin{qstest}{mul}{mul}
2336 \TestMul{0}{0}{0}%
2337 \TestMul{1}{0}{0}%
2338 \TestMul{0}{1}{0}%
2339 \TestMul{1}{1}{1}%
2340 \TestMul{3}{1}{3}%
2341 \TestMul{1}{-3}{-3}%
2342 \TestMul{-4}{-5}{20}%
2343 \TestMul{3}{7}{21}%
2344 \TestMul{7}{3}{21}%
2345 \TestMul{3}{-7}{-21}%
2346 \TestMul{7}{-3}{-21}%
2347 \TestMul{-3}{7}{-21}%
2348 \TestMul{-7}{3}{-21}%
2349 \TestMul{-3}{-7}{21}%
2350 \TestMul{-7}{-3}{21}%
2351 \TestMul{12}{11}{132}%
2352 \TestMul{999}{333}{332667}%
2353 \TestMul{1000}{4321}{4321000}%
2354 \TestMul{12345}{173955}{2147474475}%
2355 \TestMul{1073741823}{2}{2147483646}%
2356 \TestMul{2}{1073741823}{2147483646}%
2357 \TestMul{-1073741823}{2}{-2147483646}%
2358 \TestMul{2}{-1073741823}{-2147483646}%
2359 \TestMul{6706022400}{13}{87178291200}%
2360 \end{qstest}
2361
2362 \begin{qstest}{sqr}{sqr}
2363 \TestSqr{0}{0}%
2364 \TestSqr{1}{1}%
2365 \TestSqr{2}{4}%
2366 \TestSqr{3}{9}%
2367 \TestSqr{4}{16}%
2368 \TestSqr{9}{81}%
2369 \TestSqr{10}{100}%
2370 \TestSqr{46340}{2147395600}%
2371 \TestSqr{-1}{1}%
2372 \TestSqr{-2}{4}%
2373 \TestSqr{-46340}{2147395600}%
2374 \end{qstest}
2375
2376 \begin{qstest}{fac}{fac}
2377 \TestFac{0}{1}%
2378 \TestFac{1}{1}%
```

```
2379 \TestFac{2}{2}%
2380 \TestFac{3}{2*3}%
2381 \TestFac{4}{2*3*4}%
2382 \TestFac{5}{2*3*4*5}%
2383 \TestFac{6}{2*3*4*5*6}%
2384 \TestFac{7}{2*3*4*5*6*7}%
2385 \TestFac{8}{2*3*4*5*6*7*8}%
2386 \TestFac{9}{2*3*4*5*6*7*8*9}%
2387 \TestFac{10}{2*3*4*5*6*7*8*9*10}%
2388 \TestFac{11}{2*3*4*5*6*7*8*9*10*11}%
2389 \TestFac{12}{2*3*4*5*6*7*8*9*10*11*12}%
2390 \TestFacBig{13}{6227020800}%
2391 \TestFacBig{14}{87178291200}%
2392 \TestFacBig{15}{1307674368000}%
2393 \TestFacBig{16}{20922789888000}%
2394 \TestFacBig{17}{355687428096000}%
2395 \TestFacBig{18}{6402373705728000}%
2396 \TestFacBig{19}{121645100408832000}%
2397 \TestFacBig{20}{2432902008176640000}%
2398 \TestFacBig{21}{51090942171709440000}%
2399 \TestFacBig{22}{1124000727777607680000}%
2400 \end{qstest}
2401
2402 \begin{qstest}{pow}{pow}
2403 \TestPow{-2}{0}{1}%
2404 \TestPow{-1}{0}{1}%
2405 \TestPow{0}{0}{1}%
2406 \TestPow{1}{0}{1}%
2407 \TestPow{2}{0}{1}%
2408 \TestPow{3}{0}{1}%
2409 \TestPow{-2}{1}{-2}%
2410 \TestPow{-1}{1}{-1}%
2411 \TestPow{1}{1}{1}%
2412 \TestPow{2}{1}{2}%
2413 \TestPow{3}{1}{3}%
2414 \TestPow{-2}{2}{4}%
2415 \TestPow{-1}{2}{1}%
2416 \TestPow{0}{2}{0}%
2417 \TestPow{1}{2}{1}%
2418 \TestPow{2}{2}{4}%
2419 \TestPow{3}{2}{9}%
2420 \TestPow{0}{1}{0}%
2421 \TestPow{1}{-2}{1}%
2422 \TestPow{1}{-1}{1}%
2423 \TestPow{-1}{-2}{1}%
2424 \TestPow{-1}{-1}{-1}%
2425 \TestPow{-1}{3}{-1}%
2426 \TestPow{-1}{4}{1}%
2427 \TestPow{-2}{-1}{0}%
2428 \TestPow{-2}{-2}{0}%
2429 \TestPow{2}{3}{8}%
2430 \TestPow{2}{4}{16}%
2431 \TestPow{2}{5}{32}%
2432 \TestPow{2}{6}{64}%
2433 \TestPow{2}{7}{128}%
2434 \TestPow{2}{8}{256}%
2435 \TestPow{2}{9}{512}%
2436 \TestPow{2}{10}{1024}%
2437 \TestPow{-2}{3}{-8}%
2438 \TestPow{-2}{4}{16}%
2439 \TestPow{-2}{5}{-32}%
2440 \TestPow{-2}{6}{64}%
```

```
2441 \TestPow{-2}{7}{-128}%
2442 \TestPow{-2}{8}{256}%
2443 \TestPow{-2}{9}{-512}%
2444 \TestPow{-2}{10}{1024}%
2445 \TestPow{3}{3}{27}%
2446 \TestPow{3}{4}{81}%
2447 \TestPow{3}{5}{243}%
2448 \TestPow{-3}{3}{-27}%
2449 \TestPow{-3}{4}{81}%
2450 \TestPow{-3}{5}{-243}%
2451 \TestPow{2}{30}{1073741824}%
2452 \TestPow{-3}{19}{-1162261467}%
2453 \TestPow{5}{13}{1220703125}%
2454 \TestPow{-7}{11}{-1977326743}%
2455 \end{qstest}
2456
2457 \begin{qstest}{div}{div}
2458 \TestDiv{1}{1}{1}%
2459 \TestDiv{2}{1}{2}%
2460 \TestDiv{-2}{1}{-2}%
2461 \TestDiv{2}{-1}{-2}%
2462 \TestDiv{-2}{-1}{2}%
2463 \TestDiv{15}{2}{7}%
2464 \TestDiv{-16}{2}{-8}%
2465 \TestDiv{1}{2}{0}%
2466 \TestDiv{1}{3}{0}%
2467 \TestDiv{2}{3}{0}%
2468 \TestDiv{-2}{3}{0}%
2469 \TestDiv{2}{-3}{0}%
2470 \TestDiv{-2}{-3}{0}%
2471 \TestDiv{13}{3}{4}%
2472 \TestDiv{-13}{-3}{4}%
2473 \TestDiv{-13}{3}{-4}%
2474 \TestDiv{-6}{5}{-1}%
2475 \TestDiv{-5}{5}{-1}%
2476 \TestDiv{-4}{5}{0}%
2477 \TestDiv{-3}{5}{0}%
2478 \TestDiv{-2}{5}{0}%
2479 \TestDiv{-1}{5}{0}%
2480 \TestDiv{0}{5}{0}%
2481 \TestDiv{1}{5}{0}%
2482 \TestDiv{2}{5}{0}%
2483 \TestDiv{3}{5}{0}%
2484 \TestDiv{4}{5}{0}%
2485 \TestDiv{5}{5}{1}%
2486 \TestDiv{6}{5}{1}%
2487 \TestDiv{-5}{4}{-1}%
2488 \TestDiv{-4}{4}{-1}%
2489 \TestDiv{-3}{4}{0}%
2490 \TestDiv{-2}{4}{0}%
2491 \TestDiv{-1}{4}{0}%
2492 \TestDiv{0}{4}{0}%
2493 \TestDiv{1}{4}{0}%
2494 \TestDiv{2}{4}{0}%
2495 \TestDiv{3}{4}{0}%
2496 \TestDiv{4}{4}{1}%
2497 \TestDiv{5}{4}{1}%
2498 \TestDiv{12345}{678}{18}%
2499 \TestDiv{32372}{5952}{5}%
2500 \TestDiv{284271294}{18162}{15651}%
2501 \TestDiv{217652429}{12561}{17327}%
2502 \TestDiv{462028434}{5439}{84947}%
```

```
2503 \TestDiv{2147483647}{1000}{2147483}%
2504 \TestDiv{2147483647}{-1000}{-2147483}%
2505 \TestDiv{-2147483647}{1000}{-2147483}%
2506 \TestDiv{-2147483647}{-1000}{2147483}%
2507 \TestDiv{0}{3}{0}%
2508 \TestDiv{1}{3}{0}%
2509 \TestDiv{2}{3}{0}%
2510 \TestDiv{3}{3}{1}%
2511 \TestDiv{4}{3}{1}%
2512 \TestDiv{5}{3}{1}%
2513 \TestDiv{6}{3}{2}%
2514 \TestDiv{7}{3}{2}%
2515 \TestDiv{8}{3}{2}%
2516 \TestDiv{9}{3}{3}%
2517 \TestDiv{10}{3}{3}%
2518 \TestDiv{11}{3}{3}%
2519 \TestDiv{12}{3}{4}%
2520 \TestDiv{13}{3}{4}%
2521 \TestDiv{14}{3}{4}%
2522 \TestDiv{15}{3}{5}%
2523 \TestDiv{16}{3}{5}%
2524 \TestDiv{17}{3}{5}%
2525 \TestDiv{18}{3}{6}%
2526 \TestDiv{19}{3}{6}%
2527 \TestDiv{20}{3}{6}%
2528 \TestDiv{21}{3}{7}%
2529 \TestDiv{22}{3}{7}%
2530 \TestDiv{23}{3}{7}%
2531 \TestDiv{24}{3}{8}%
2532 \TestDiv{25}{3}{8}%
2533 \TestDiv{26}{3}{8}%
2534 \TestDiv{27}{3}{9}%
2535 \TestDiv{28}{3}{9}%
2536 \TestDiv{29}{3}{9}%
2537 \TestDiv{30}{3}{10}%
2538 \TestDiv{31}{3}{10}%
2539 \TestDivBig{17363436332507}{24702}{702916214}%
2540 \end{qstest}
2541
2542 \begin{qstest}{mod}{mod}
2543 \TestMod{-6}{5}{4}%
2544 \TestMod{-5}{5}{0}%
2545 \TestMod{-4}{5}{1}%
2546 \TestMod{-3}{5}{2}%
2547 \TestMod{-2}{5}{3}%
2548 \TestMod{-1}{5}{4}%
2549 \TestMod{0}{5}{0}%
2550 \TestMod{1}{5}{1}%
2551 \TestMod{2}{5}{2}%
2552 \TestMod{3}{5}{3}%
2553 \TestMod{4}{5}{4}%
2554 \TestMod{5}{5}{0}%
2555 \TestMod{6}{5}{1}%
2556 \TestMod{-5}{4}{3}%
2557 \TestMod{-4}{4}{0}%
2558 \TestMod{-3}{4}{1}%
2559 \TestMod{-2}{4}{2}%
2560 \TestMod{-1}{4}{3}%
2561 \TestMod{0}{4}{0}%
2562 \TestMod{1}{4}{1}%
2563 \TestMod{2}{4}{2}%
2564 \TestMod{3}{4}{3}%
```

```
2565 \TestMod{4}{4}{0}%
2566 \TestMod{5}{4}{1}%
2567 \TestMod{-6}{-5}{-1}%
2568 \TestMod{-5}{-5}{0}%
2569 \TestMod{-4}{-5}{-4}%
2570 \TestMod{-3}{-5}{-3}%
2571 \TestMod{-2}{-5}{-2}%
2572 \TestMod{-1}{-5}{-1}%
2573 \TestMod{0}{-5}{0}%
2574 \TestMod{1}{-5}{-4}%
2575 \TestMod{2}{-5}{-3}%
2576 \TestMod{3}{-5}{-2}%
2577 \TestMod{4}{-5}{-1}%
2578 \TestMod{5}{-5}{0}%
2579 \TestMod{6}{-5}{-4}%
2580 \TestMod{-5}{-4}{-1}%
2581 \TestMod{-4}{-4}{0}%
2582 \TestMod{-3}{-4}{-3}%
2583 \TestMod{-2}{-4}{-2}%
2584 \TestMod{-1}{-4}{-1}%
2585 \TestMod{0}{-4}{0}%
2586 \TestMod{1}{-4}{-3}%
2587 \TestMod{2}{-4}{-2}%
2588 \TestMod{3}{-4}{-1}%
2589 \TestMod{4}{-4}{0}%
2590 \TestMod{5}{-4}{-3}%
2591 \TestMod{2147483647}{1000}{647}%
2592 \TestMod{2147483647}{-1000}{-353}%
2593 \TestMod{-2147483647}{1000}{353}%
2594 \TestMod{-2147483647}{-1000}{-647}%
2595 \TestMod{ 0 }{ 4 }{0}%
2596 \TestMod{ 1 }{ 4 }{1}%
2597 \TestMod{ -1 }{ 4 }{3}%
2598 \TestMod{ 0 }{ -4 }{0}%
2599 \TestMod{ 1 }{ -4 }{-3}%
2600 \TestMod{ -1 }{ -4 }{-1}%
2601 \TestMod{18362}{25}{12}%
2602 \end{qstest}
2603
2604 \newcommand*{\TestError}[2]{%
2605 \begingroup
2606 \expandafter\def\csname BigIntCalcError:#1\endcsname{}%
2607 \Expect*{#2}{0}%
2608 \expandafter\def\csname BigIntCalcError:#1\endcsname{ERROR}%
2609 \Expect*{#2}{0ERROR}%
2610 \endgroup
2611 }
2612 \begin{qstest}{error}{error}
2613 \TestError{FacNegative}{\bigintcalcFac{-1}}%
2614 \TestError{FacNegative}{\bigintcalcFac{-2147483647}}%
2615 \TestError{DivisionByZero}{\bigintcalcPow{0}{-1}}%
2616 \TestError{DivisionByZero}{\bigintcalcDiv{1}{0}}%
2617 \TestError{DivisionByZero}{\bigintcalcMod{1}{0}}%
2618 \end{qstest}
2619
2620 \begin{document}
2621 \end{document}
2622 \langle/test2\rangle
```
# 4 Installation

#### 4.1 Download

<span id="page-58-0"></span>**Package.** This package is available on  $CTAN^1$ :

<span id="page-58-1"></span>CTAN:macros/latex/contrib/oberdiek/bigintcalc.dtx The source file.

CTAN:macros/latex/contrib/oberdiek/bigi[nt](#page-58-5)calc.pdf Documentation.

Bundle. [All the packages of the bundle 'oberdiek' are al](ftp://ftp.ctan.org/tex-archive/macros/latex/contrib/oberdiek/bigintcalc.dtx)so available in a TDS compliant ZIP archive. There the packages are already unpacked and the docu[mentation files are generated. The files and directories obey](ftp://ftp.ctan.org/tex-archive/macros/latex/contrib/oberdiek/bigintcalc.pdf) the TDS standard.

CTAN:install/macros/latex/contrib/oberdiek.tds.zip

TDS refers to the standard "A Directory Structure for TEX Files" (CTAN:tds/ tds.pdf). Directories with texmf in their name are usually organized this way.

#### [4.2 Bundle installation](ftp://ftp.ctan.org/tex-archive/install/macros/latex/contrib/oberdiek.tds.zip)

[Unpack](ftp://ftp.ctan.org/tex-archive/tds/tds.pdf)ing. Unpack the oberdiek.tds.zip in the TDS tree (als[o known as](ftp://ftp.ctan.org/tex-archive/tds/tds.pdf) texmf tree) of your choice. Example (linux):

<span id="page-58-2"></span>unzip oberdiek.tds.zip -d "/texmf

Script installation. Check the directory TDS:scripts/oberdiek/ for scripts that need further installation steps. Package attachfile2 comes with the Perl script pdfatfi.pl that should be installed in such a way that it can be called as pdfatfi. Example (linux):

```
chmod +x scripts/oberdiek/pdfatfi.pl
cp scripts/oberdiek/pdfatfi.pl /usr/local/bin/
```
### 4.3 Package installation

Unpacking. The .dtx file is a self-extracting docstrip archive. The files are extracted by running the  $.$ dtx through plain-T<sub>E</sub>X:

<span id="page-58-3"></span>tex bigintcalc.dtx

TDS. Now the different files must be moved into the different directories in your installation TDS tree (also known as texmf tree):

```
bigintcalc.sty → tex/generic/oberdiek/bigintcalc.sty
bigintcalc.pdf \rightarrow doc/latex/oberdiek/bigintcalc.pdf
test/bigintcalc-test1.tex \rightarrow doc/latex/oberdiek/test/bigintcalc-test1.tex
test/bigintcalc-test2.tex \rightarrow doc/latex/oberdiek/test/bigintcalc-test2.tex
test/bigintcalc-test3.tex → doc/latex/oberdiek/test/bigintcalc-test3.tex
bigintcalc.dtx → source/latex/oberdiek/bigintcalc.dtx
```
If you have a docstrip.cfg that configures and enables docstrip's TDS installing feature, then some files can already be in the right place, see the documentation of docstrip.

### 4.4 Refresh file name databases

If your T<sub>E</sub>X distribution (teT<sub>E</sub>X, mikT<sub>E</sub>X, ...) relies on file name databases, you must refresh these. For example, teTFX users run texhash or mktexlsr.

<span id="page-58-5"></span><span id="page-58-4"></span><sup>1</sup>ftp://ftp.ctan.org/tex-archive/

# 4.5 Some details for the interested

Attached source. The PDF documentation on CTAN also includes the .dtx source file. It can be extracted by AcrobatReader 6 or higher. Another option is pdftk, e.g. unpack the file into the current directory:

<span id="page-59-0"></span>pdftk bigintcalc.pdf unpack\_files output .

**Unpacking with LATEX.** The  $\cdot$ **dtx** chooses its action depending on the format:

plain-T<sub>E</sub>X: Run docstrip and extract the files.

LATEX: Generate the documentation.

If you insist on using  $L^2T_FX$  for docstrip (really, docstrip does not need  $L^2T_FX$ ), then inform the autodetect routine about your intention:

```
latex \let\install=y\input{bigintcalc.dtx}
```
Do not forget to quote the argument according to the demands of your shell.

Generating the documentation. You can use both the .dtx or the .drv to generate the documentation. The process can be configured by the configuration file ltxdoc.cfg. For instance, put this line into this file, if you want to have A4 as paper format:

```
\PassOptionsToClass{a4paper}{article}
```
An example follows how to generate the documentation with pdfLAT<sub>EX</sub>:

```
pdflatex bigintcalc.dtx
makeindex -s gind.ist bigintcalc.idx
pdflatex bigintcalc.dtx
makeindex -s gind.ist bigintcalc.idx
pdflatex bigintcalc.dtx
```
# 5 History

 $[2007/09/27 \text{ v}1.0]$ 

<span id="page-59-1"></span>• First version.

# $[2007/11/11 \text{ v}1.1]$

 $\bullet$  Use of package pdftexcmds for LuaT<sub>E</sub>X support.

# <span id="page-59-2"></span>6 Index

<span id="page-59-3"></span>Numbers written in italic refer to the page where the corresponding entry is described; numbers underlined refer to the code line of the definition; numbers in roman refer to the code lines where the entry is used.

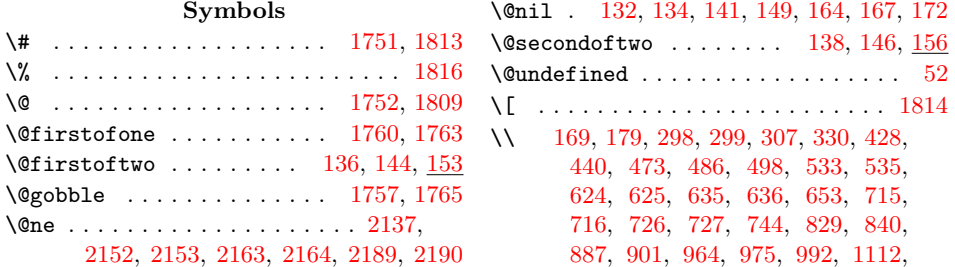

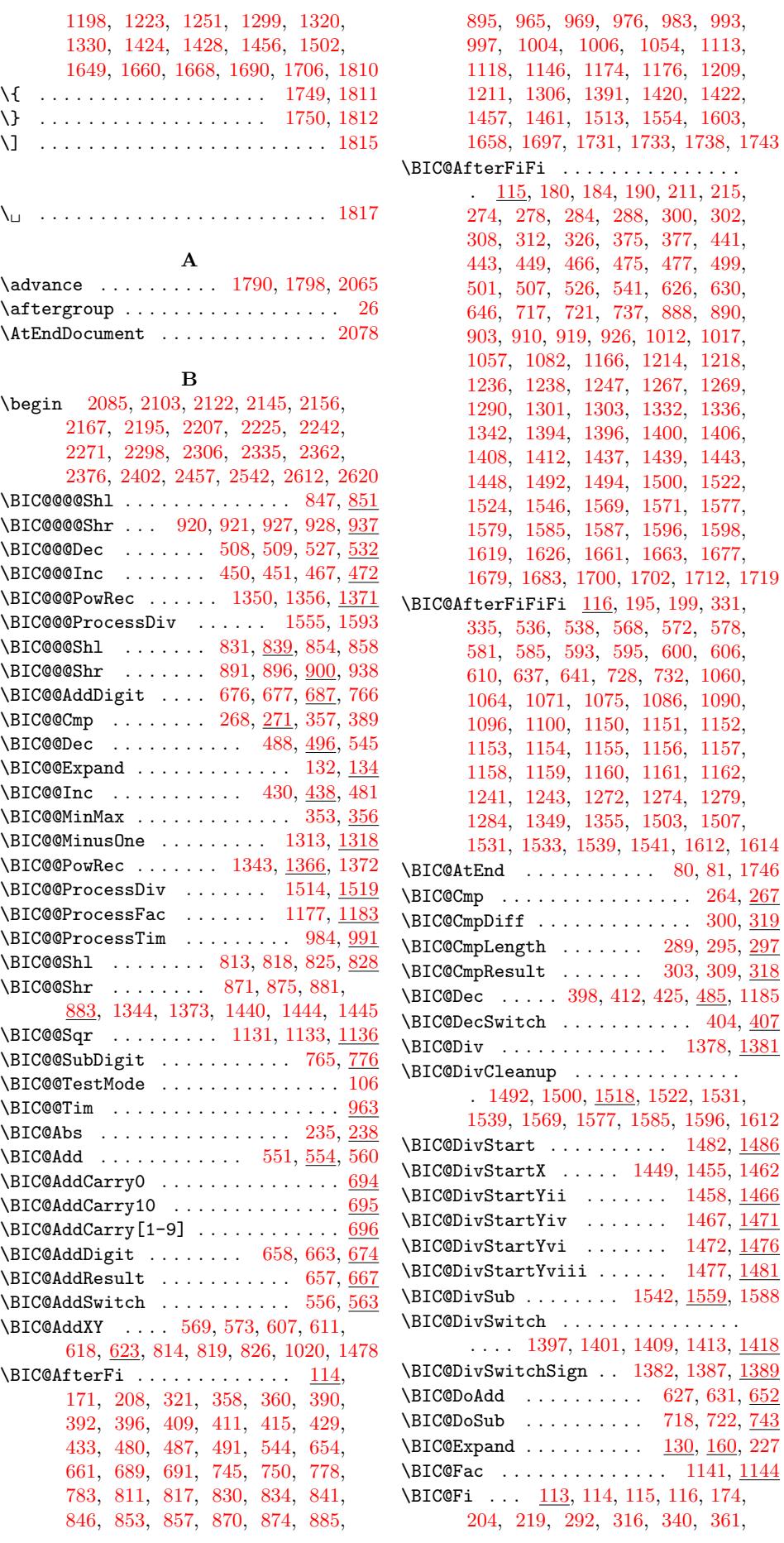

1482, [1486](#page-35-6) \BIC@DivStartX . . . . . 1449, [1455,](#page-35-5) 1462 1[458,](#page-39-7) <u>1466</u> [1467,](#page-40-7) <u>[1471](#page-40-10)</u> [1472,](#page-38-9) [1476](#page-38-10) [1477,](#page-37-12) <u>[1481](#page-37-13)</u> **1559**, [1588](#page-37-15)  $\overline{\Box}$ . . . . [1413,](#page-37-18) [1418](#page-37-19) [1387,](#page-37-20) [1389](#page-38-11)

381, 400, 419, 436, 470, 483, 494, 530, 547, 615, 650, 665, 692, 741, 754, 784, 821, 837, 849, 860, 877, 898, 933, 972, 989, 1000, 1025, 1105, 1122, [1170](#page-14-9), [118](#page-15-15)1, [12](#page-15-16)[96,](#page-16-14) 1[309,](#page-16-15) [1364,](#page-16-16) [1416](#page-17-13), [145](#page-17-14)3, [14](#page-17-15)[64,](#page-19-15) 1[516,](#page-20-8) [1557,](#page-20-9) [1591](#page-20-10), [163](#page-21-10)3, [168](#page-22-3)7, [17](#page-22-4)[27,](#page-23-9) 17[34,](#page-23-10) 1744 \BIC@Inc [. . .](#page-24-11) [.](#page-27-11) . . . . . [393](#page-25-15), [417,](#page-25-16) [422,](#page-26-6) 427 \BIC@I[ncSw](#page-27-10)itch [. . . .](#page-29-9) [.](#page-33-13) . . . . . . [385,](#page-29-10) 388 \BIC@M[inMax](#page-30-18) [.](#page-33-12). . . . . . . . . 344, [349,](#page-35-10) 352 \BIC@M[inusO](#page-40-13)ne . . . . . . [1](#page-43-14)[229,](#page-38-12) 1[258,](#page-39-13) 1311 \BIC@Mod [. . . . .](#page-41-5) [. . . .](#page-42-7) [. . .](#page-15-17) . . [1](#page-43-16)[6](#page-43-15)[37,](#page-15-19) 1[640](#page-15-20) \BIC@ModMinus ......... 1[709,](#page-14-10) [1729](#page-15-21) \BIC@ModSwitch . 1664, 16[80,](#page-13-17) 1[684,](#page-14-11) [1689](#page-14-12) \BIC@ModSwitchSign .. 1641, 1646, [1648](#page-33-14) \BIC@ModTwo [. . . .](#page-32-11)[.](#page-32-12) . . . . . . . . . . . . . 1240, 1271, 1278, 1298, 1341, [1699](#page-43-17) \BIC@ModX [. . . .](#page-41-8) [. . .](#page-42-9) . . . . . . [1713,](#page-42-10) <u>[1736](#page-42-11)</u> \BIC@Mul . . . . . . . . . . . . . 1045, [1048](#page-41-11) \BIC@MulDigit[3-9] .......... 1027 \BIC@M[ulSwit](#page-32-13)[ch](#page-33-15) [. . .](#page-33-17) . . . . . [1049,](#page-34-12) [1052](#page-42-12)  $\B{BIC@Normalize ... ... ... 177, 224}$  $\B{BIC@Normalize ... ... ... 177, 224}$  $\B{BIC@Normalize ... ... ... 177, 224}$  $\B{BIC@Normalize ... ... ... 177, 224}$  $\B{BIC@Normalize ... ... ... 177, 224}$ \BIC@NormalizeDigits . . 200, [216](#page-28-6), [221](#page-28-7) \BIC@NormalizeZero . . . . . . . 196, [206](#page-27-13) \BIC@Odd . . . . . . . . . . . . 365, [370](#page-28-8), [372](#page-28-9) \BIC@PosCmp . . . . 294, 567, 577, [592](#page-10-11), 605, 1059, 1070, 1085, 1095, 1148, 1173, 1331, 1[348,](#page-11-7) [1419](#page-11-8), 1490, 1520, 1529, 1567, 1594, [1610](#page-14-15) \BIC@Pow [. . . .](#page-13-18) [. . .](#page-18-12) . . . . . . . [1](#page-14-13)[190,](#page-14-14) 1193 \BIC@PowRec 1280, 1285, [1291,](#page-29-11) [13](#page-18-13)[29,](#page-19-16) 1367 \BIC@P[owS](#page-19-17)[wi](#page-30-19)[tch](#page-28-10) [. . . .](#page-28-11) . . . . 1[194,](#page-29-12) 1197 \BIC@P[roces](#page-38-13)[sDiv](#page-39-14) [.](#page-39-15) [.](#page-34-13)[.](#page-34-13)[. .](#page-34-13) [.](#page-39-16) [.](#page-34-14)[. .](#page-34-14) [. .](#page-40-14) [.](#page-36-17)[. .](#page-36-17)  $\ldots$  .  $\frac{1455}{1487}$ ,  $\frac{1489}{1525}$ , 1534, 1560, [1572,](#page-33-19) 1580, [1599,](#page-31-7) [1615](#page-35-11) \BIC@Proces[sDivII](#page-33-18) ............  $\ldots$  1547, 1566, 1604, 1620, [1627](#page-31-10) \BIC@ProcessD[ivIV](#page-37-23) ........... 1593 \BIC@P[roces](#page-39-18)[sFac](#page-39-19) [. . . .](#page-40-16) [1167](#page-40-17), [1](#page-40-18)[172,](#page-39-17) [1184](#page-40-19) \BIC@ProcessMul . 1061, 1065, 1072, 1076, 1087, [1091](#page-39-21), 1097, 1101, 1109, [1111,](#page-39-20) 1137, [1178](#page-40-20), [121](#page-40-21)[5,](#page-41-12) 1219, 1333, 1337, [1351,](#page-30-21) [1357,](#page-30-22) [1368](#page-31-11) \BIC@ProcessTim . . . [96](#page-28-12)6, [974](#page-28-13), [994,](#page-28-14) 998 \BIC@Sgn . . . . . . . . . 248, 251, 408, [1053,](#page-29-13) [1056,](#page-29-14) [1081,](#page-29-15) [1390,](#page-29-16) 1[393,](#page-29-17) 1405 \BIC@S[hl](#page-32-15) . . . 806, [809,](#page-30-23) [1468,](#page-31-12) [14](#page-35-12)[73,](#page-32-14) [1483](#page-35-13) \BIC@Shr [. . . . .](#page-34-16) [. . . .](#page-34-17) [. . .](#page-26-7) [.](#page-34-18) [. .](#page-26-8) . 864, 867 \BIC@ShrDigit[00-19] ......... [940](#page-27-15) \BIC@S[hrRes](#page-28-15)ult 904, [905,](#page-12-10) 911, [912,](#page-15-22) [935](#page-36-20)  $\Bbb{IC}$ @Space [. .](#page-28-16) [. . .](#page-23-11) [.](#page-29-20) [. .](#page-23-12) [.](#page-36-18) [. . . .](#page-37-24) . 11[7,](#page-38-16) 161, 230, 240, 242, 655, [66](#page-37-25)9, 671, 760, 779, 842, 977, [1007](#page-24-12), 1013, 1018, 1114, 1708, 1720, [1739](#page-26-9) \BIC@Sqr ............. [1](#page-25-19)[126,](#page-25-20) <u>[1129](#page-25-21)</u> \BIC@Strip[HexSp](#page-11-10)ace . . . . . . . . [164,](#page-9-12) 167 \BIC@S[ubCa](#page-20-13)[rry0](#page-22-5) [.](#page-11-11)[.](#page-11-11)[.](#page-11-11) . [. . .](#page-11-12) . [. . .](#page-20-11) . [. . .](#page-20-12) 786 \BIC@S[ubCar](#page-27-17)[ry10](#page-27-18) [. . .](#page-29-21) [. . .](#page-24-13) [. . . .](#page-27-16) . . . 787 \BIC@SubCarry[1-9] ............ [788](#page-30-25) \BIC@SubDigit ....... 747, [752,](#page-10-1) [763](#page-10-14) \BIC@SubResult . . . . . . . . . . . 746, [756](#page-22-7)

\BIC@SubXY . . . . . . . . . . . . . . . . . .  $.582, 586, 596, 601, 621, 714,$ 1548, 1562, 1605, 1621, 1628, 1740 \BIC@Temp . . . . . . . . . . . . 696, 704, 705, 706, 707, 708, 709, 710, 711, 712, 713, 788, 795, 796, 797, [79](#page-18-14)[8,](#page-18-15) 7[99,](#page-19-18) [800,](#page-19-19) [801,](#page-19-20) [802,](#page-21-11) [803,](#page-39-22) [940,](#page-39-23) [943,](#page-40-23) 9[44,](#page-40-24) 945, [94](#page-41-13)[6,](#page-43-21) 947, 948, 949, 950, [951,](#page-21-12) [952,](#page-21-13) [953,](#page-21-14) [954,](#page-21-15) [955,](#page-21-16) [956,](#page-21-17) [957,](#page-21-18) [958,](#page-21-19) [959,](#page-21-20) [960,](#page-21-21) [961,](#page-21-22) 9[62,](#page-23-14) 1[027,](#page-23-15) [1036,](#page-23-16) [1037](#page-23-17), [103](#page-23-18)8, [103](#page-23-19)9, [10](#page-23-20)40, 10[41,](#page-23-22) 1042 \BIC@T[estM](#page-23-23)[ode](#page-26-11) [. . .](#page-26-13) [. .](#page-26-14) . . . . . 1[06,](#page-26-15) 1833 \BIC@Tim[.](#page-26-17) [. . .](#page-26-18) . . . . . . . 9[63,](#page-26-20) 11[15,](#page-26-21) 1120 \BIC@T[imDi](#page-26-28)git ......[.](#page-26-30) 979,[9](#page-27-19)[86,](#page-26-27) 1002 \bigin[tcalc](#page-28-18)[Abs](#page-26-29) . . 4, 233, 366, [1883](#page-28-17)[,](#page-28-23) 1902, [1973](#page-28-19), [1974](#page-28-20), [1982](#page-28-21), [198](#page-28-22)3, 1992, 1993, 2019, [2020,](#page-26-32) [20](#page-29-22)[40,](#page-8-2) [2041](#page-45-2) \BigIntCalcAdd ... 7, 617, 1936, [1944](#page-27-21) \bigintcalcAdd 5, 549, [1](#page-11-13)[115,](#page-26-33) [1120,](#page-27-20) 1930 \bigin[tcalc](#page-46-0)[Cmp](#page-47-0) 4, [26](#page-3-1)2, [18](#page-47-2)[95,](#page-14-16) 1[933,](#page-45-3) 1957 \BigIn[tCalc](#page-47-4)[Dec](#page-47-5) [.](#page-47-1)......7, [4](#page-48-4)[24,](#page-47-3) [1923](#page-48-5)  $\big\{ \big\}$ \BigIntCalcDiv ...... 7, [1385,](#page-29-23) [2019](#page-46-3)  $\big\{ \big\}$ 1715, 1722, 1871, [2012,](#page-46-4) [2016,](#page-46-5) [2616](#page-47-6)  $\Big\{\Big\}$ BigIntCalcError [. .](#page-6-2) . . . . . . . 46[1,](#page-46-7) 511, 521, 700, 791, 10[32,](#page-4-4) [114](#page-35-14)6, 1163, 1233, 1236, 1[244](#page-6-3), 124[8,](#page-48-2) 1275, 1287, 1293, 129[5,](#page-5-2) [1361,](#page-35-15) [1363,](#page-42-15) [1391,](#page-43-22) [1451,](#page-45-4) [1658,](#page-48-6) [1703,](#page-48-7) [1726](#page-57-2) \bigin[tcal](#page-17-16)[cFac](#page-17-17) [. . .](#page-16-17) . . . . . . . . . . .  $\ldots$  6, [113](#page-32-16)[9,](#page-21-23) 2[003,](#page-23-24) [2](#page-32-17)[006,](#page-27-22) 2[613,](#page-30-3) 2614 \BigIn[tCalc](#page-30-26)Inc ....... 7, [421,](#page-32-18) 1912  $\big\{ \begin{array}{ccc} \text{bigintcal} & \ldots & \ldots & 5, \frac{383}{1908} \end{array} \right.$ \bigintcalcInv .......  $3, 229, 1880$  $3, 229, 1880$  $3, 229, 1880$  $3, 229, 1880$  $\big\{\begin{array}{ccc}\n\begin{array}{ccc}\n\end{array} 4, \frac{347}{1892}\n\end{array}\n\big\}$  $\big\{\begin{array}{ccc}\n\begin{array}{ccc}\n\end{array} 4, \frac{347}{1892}\n\end{array}\n\big\}$  $\big\{\begin{array}{ccc}\n\begin{array}{ccc}\n\end{array} 4, \frac{347}{1892}\n\end{array}\n\big\}$ \bigintcalcMin ....... [4](#page-6-4), [342,](#page-15-25) [1889](#page-46-8) \BigIntCalcMod ...... 7, [1644,](#page-14-17) [2039](#page-46-9) \bigintcalcMod . . . 6, 163[5,](#page-2-5) [2024,](#page-11-14) [2617](#page-45-5) \BigIntCalcMul ...... 7, [1107,](#page-14-18) [1991](#page-46-10) \bigintcalcMul 6, 1043, 171[5,](#page-3-3) [1722,](#page-13-19) [1988](#page-46-11) \bigintcalcNum .. 3, 222, [23](#page-3-4)[1,](#page-41-14) 23[6,](#page-48-8) 249, 265, 269, 3[45,](#page-41-15) [35](#page-6-5)0, 354, 386, 405, 552, [5](#page-5-4)56, 561, [80](#page-48-9)[7,](#page-57-5) 865, 1046, [1050,](#page-28-24) 11[27](#page-6-6), [114](#page-29-24)[2,](#page-47-9) 1191, 119[5,](#page-5-5) 1379, [1383](#page-42-15), [163](#page-43-22)[8](#page-11-17)[,](#page-47-10) 1642, 1912, 19[23](#page-2-6), [193](#page-11-15)7, [19](#page-11-16)45, 1961 \BigIn[tCal](#page-12-13)[cOdd](#page-12-14) [. . .](#page-12-15) [. . .](#page-13-20) . [7](#page-14-19), 3[68,](#page-14-20) 1901  $\big\{ \big\}$  [. . .](#page-18-17) [.](#page-28-26) [. . .](#page-18-4) . . [5](#page-18-18), 3[63,](#page-23-25) 1898 \bigin[tcalc](#page-31-13)[Pow](#page-31-14) ... 6, [1188,](#page-30-28) 2[009,](#page-30-29) 2615 \bigin[tcalc](#page-41-17)[Sgn](#page-46-8) [.](#page-46-12) [.](#page-41-16)[. .](#page-41-16) [. .](#page-46-13) . . . . . . . . . 4, 246, 1886, 1909, 19[20](#page-6-7), [193](#page-14-21)[1,](#page-47-11) 1932, 1955, 1956, 2025, 2[027,](#page-14-22) [2032](#page-46-14) \BigIntCalcShl ....... [7](#page-4-6), 823, [1973](#page-46-15)  $\big\{ \begin{array}{ccc} \text{bigintcalcShl} & \ldots & 5, \underline{804}, \underline{1970} \end{array} \big\}$  $\big\{ \begin{array}{ccc} \text{bigintcalcShl} & \ldots & 5, \underline{804}, \underline{1970} \end{array} \big\}$  $\big\{ \begin{array}{ccc} \text{bigintcalcShl} & \ldots & 5, \underline{804}, \underline{1970} \end{array} \big\}$ \BigIn[tCa](#page-3-5)[lcSh](#page-12-16)r [. .](#page-46-16) [. . . . .](#page-46-17) [7](#page-46-18), [879,](#page-46-19) 1982 \bigin[tcalc](#page-46-20)[Shr](#page-47-12) [. . . .](#page-47-13) [. . .](#page-48-11) 5, 862, [1979](#page-48-13)  $\big\{ \big\}$ \BigIntCalcSub ....... [7](#page-4-7), [620,](#page-23-27) [1960](#page-47-14) \bigintcalcSub 5, 558, 171[4,](#page-6-9) [1721,](#page-24-15) [1954](#page-47-2) \body . . . . . . . . . . . . . . . . . [1769,](#page-24-16) [1773](#page-47-15)

# C \catcode 3, 4, 5, 6, 7, 8, 9, 17, 31, 32, 33, 34, 35, 36, 37, 38, 39, 40, 41, 42, 43, 64, 65, 68, 69, 70, 71, 75, 76, 77, 78, 82, 84, 104, 109, 111, 1749, 1750, 1751, 1752, 1787, 17[96,](#page-7-2) [1](#page-7-3)[80](#page-7-4)[9,](#page-7-5) [18](#page-7-6)[10](#page-7-7), [1](#page-7-8)[811](#page-7-9), [1](#page-7-10)[812,](#page-7-11) [181](#page-7-12)[3,](#page-7-13) [1814](#page-7-14), [1](#page-7-15)[815](#page-7-16), [18](#page-7-17)[16,](#page-7-18) [181](#page-7-19)7, 1818 \chard[ef](#page-7-21) [. .](#page-7-22) [. . .](#page-8-10) [. .](#page-8-9) [. . .](#page-8-7) [.](#page-8-11) . . . . . . . 1833 \count@ . [. .](#page-8-13) [. . .](#page-8-14) [. .](#page-8-15) [175](#page-8-16)4, 1[783,](#page-8-18) [1787,](#page-8-19) [1789,](#page-43-6) [1790,](#page-43-7) [1794,](#page-43-1) [1796,](#page-43-2) 1[797,](#page-44-9) 1798 \count[def](#page-44-10) [. . . .](#page-44-11) [. . . .](#page-44-4) [. .](#page-44-5) . . . . . . . [1754](#page-44-13)  $\cosh$  [. . . . .](#page-44-1) [. . . .](#page-44-12) . . . . . . . . 10, 18, 44, 60, 67, 102, 108, 12[3,](#page-45-2) 129, 153, 156, [678](#page-43-24), [694](#page-44-14), [695,](#page-44-9) [697,](#page-44-15) [767,](#page-44-7) [786,](#page-44-16) 7[87,](#page-44-10) 789, [90](#page-44-17)[6,](#page-44-8) 913, 922, 929, 941, 1008, 101[4,](#page-43-24) 1021, 1028, 1753, 1756, 1[759,](#page-7-23) [17](#page-7-24)[6](#page-9-14)[2,](#page-7-25) [18](#page-10-15)[01,](#page-8-20) [182](#page-8-21)3, [20](#page-8-22)[4](#page-21-24)[7,](#page-8-23) 26[06,](#page-9-13) 2608

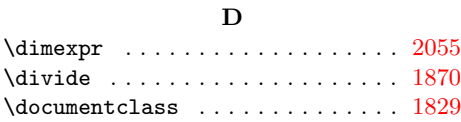

# E

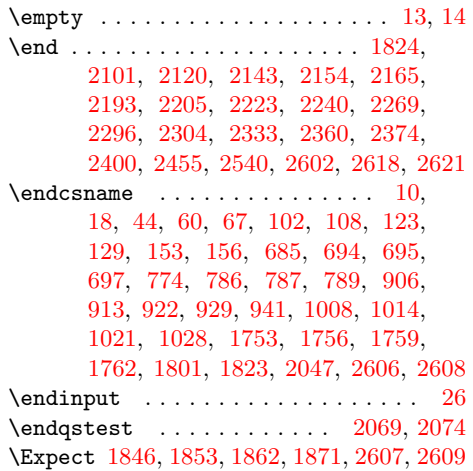

## [I](#page-44-19)

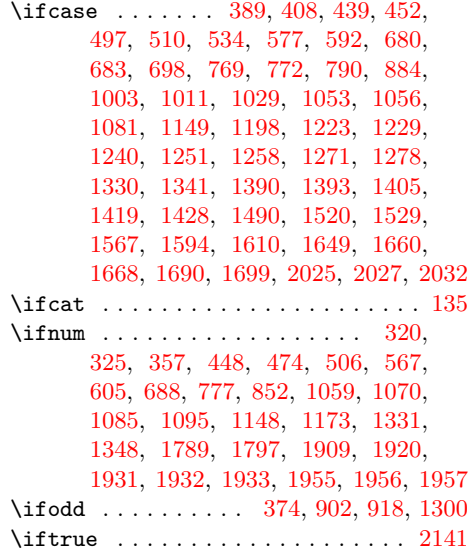

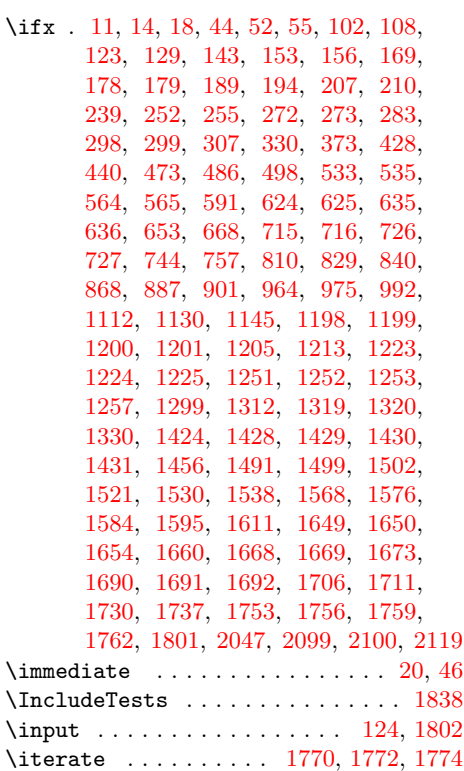

## L

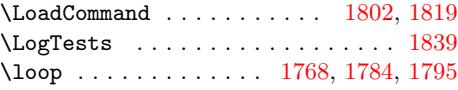

## M

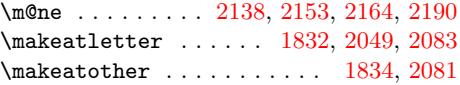

#### N

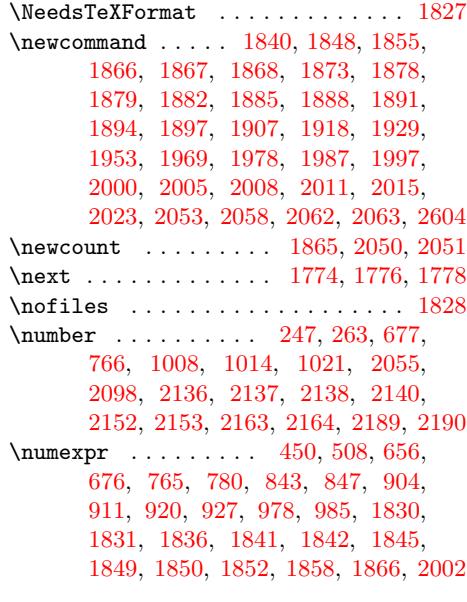

# [P](#page-22-17)

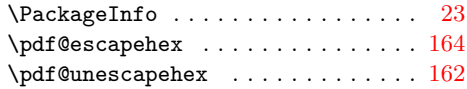

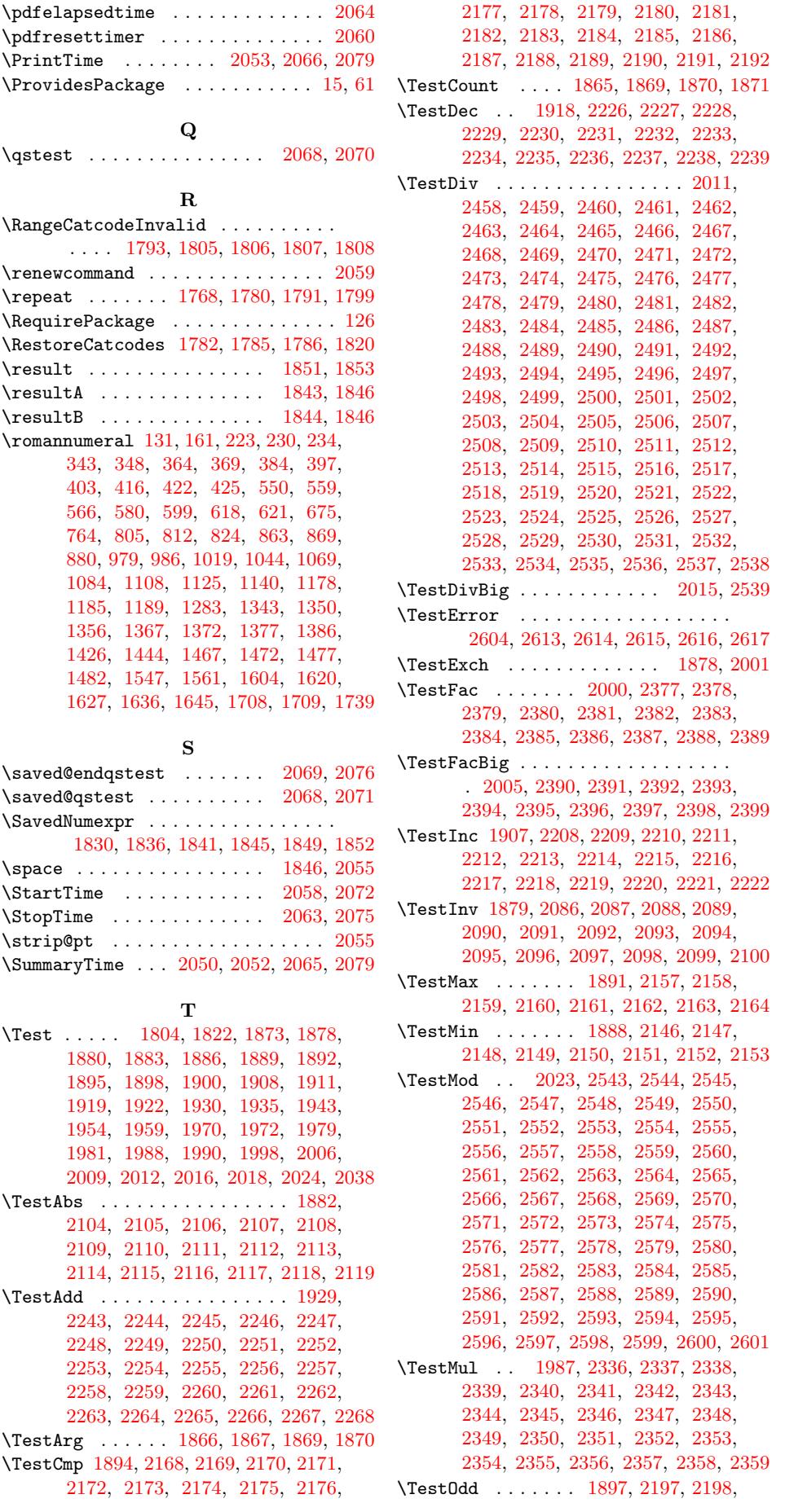

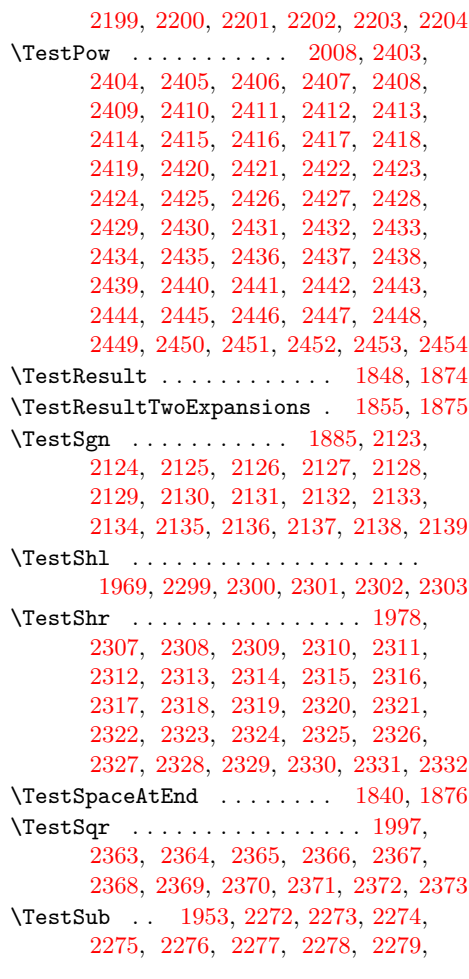

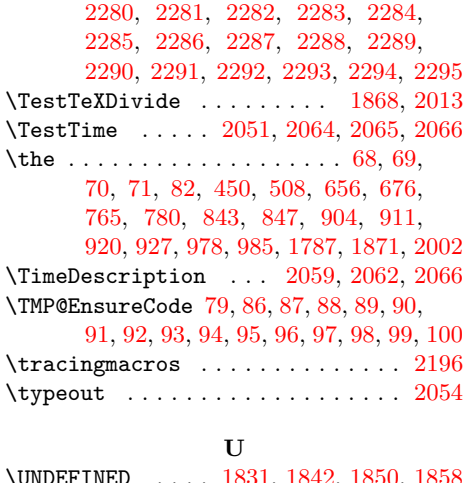

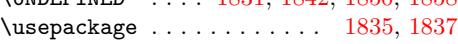

# W

\write . . . . . . . . [. . . .](#page-45-29) . [. . . .](#page-45-32) [. . .](#page-45-35) 20, [46](#page-45-37)

# X

 $\chi$  . . . . . . . . . . . 10, 11, 14, 19, 23, 25, 45, 50, 60, 66, 74, 118, 121, 1899, 1905, 1910, 1915, 19[21,](#page-7-31) 1926, 1934, 1940, 1942, 1948, 1958, 1964, 1971, 1976, 1[980,](#page-7-33) [198](#page-7-34)[5,](#page-7-35) 1[989](#page-7-36), [1](#page-8-20)[995](#page-7-23)[,](#page-8-36) [20](#page-7-28)[17,](#page-7-27) [203](#page-7-32)[7,](#page-9-20) 2043

### [Z](#page-46-34)

\z@ . [. . . .](#page-46-35) . [. . . .](#page-46-36) . [. . . .](#page-46-37) [. . . .](#page-46-38) . [2052,](#page-47-32) [2098,](#page-47-33) [2136,](#page-47-34) [2140,](#page-47-35) [2](#page-48-37)[152,](#page-47-36) [2](#page-48-38)[163,](#page-47-37) [2189](#page-48-39)